# **Prezi дастури имкониятларини ўргатувчи мультимедиали қўлланма яратиш**

# **Мундарижа**

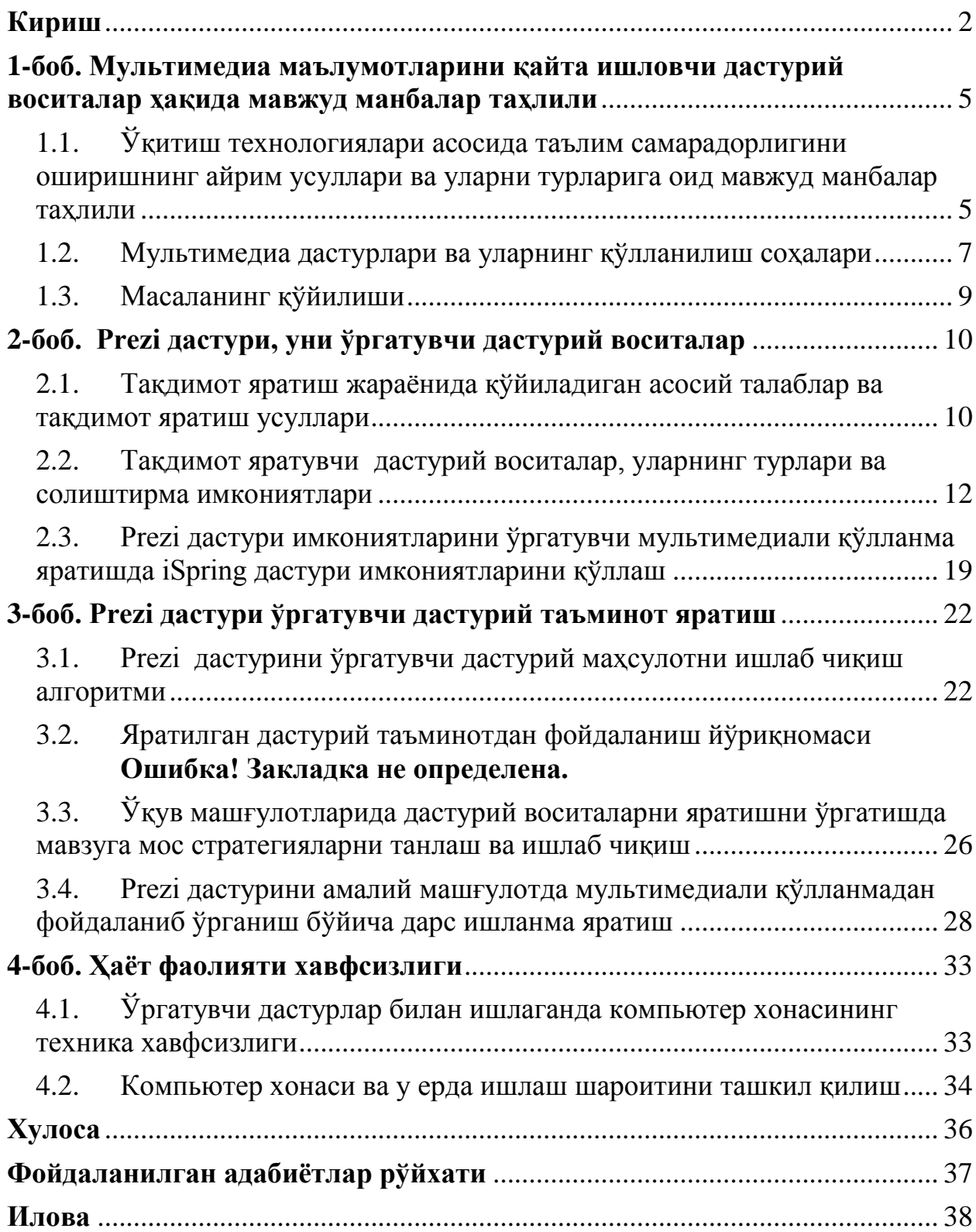

## <span id="page-2-0"></span>**Кириш**

Жонажон республикамизни кейинги 5 йил давр мобайнида ривожлантириш бўйича Ўзбекистон Республикаси ПрезидентинингЎзбекистон Республикасини янада ривожлантириш бўйича Ҳаракатлар стратегияси тўғрисидаги фармони2017 йил 7 февралда тасдиқланди. Ушбу фармоннинг "Ижтимоий соҳани ривожлантириш" деб номланган тўртинчи йўналиш аҳоли бандлигини ошириш, фуқароларни ижтимоий ҳимоя қилиш ва уларнинг саломатлигини сақлаш, йўл-транспорт, муҳандислик-коммуникация ҳамда ижтимоий инфратузилмани ривожлантириш ва модернизациялаш, аҳолини электр энергия, газ билан таъминлашни яхшилаш, аҳолининг муҳтож қатламларига кўрсатиладиган ижтимоий ёрдам сифатини ошириш, хотин-қизларнинг ижтимоий-сиёсий ҳаётдаги мақомини ошириш, соғлиқни сақлаш соҳасини ислоҳ қилиш, мактабгача таълим муассасаларининг қулайлигини таъминлаш, умумий ўрта таълим, ўрта махсус ва олий таълим сифатини яхшилаш ҳамда уларни ривожлантириш чора-тадбирларини амалга оширишни назарда тутади.

Шунингдек, биринчи президентимизнинг 2014 йил 6 февралдаги "Ўзбекистон Республикасида ёшларга оид давлат сиёсатини амалга оширишга қаратилган қўшимча чора-тадбирлар тўғрисидаги" ПҚ-2124-сонли Қарорининг қабул қилиниши мамлакатимизда амалга оширилаётган кенг кўламли ислоҳотларда ёшларнинг фаол иштирокини таъминлаш, юксак маънавиятли, мустақил ва эркин фикрлайдиган, замонавий илм-фан ютуқларини пухта ўзлаштирган ҳар томонлама соғлом ва баркамол авлодни вояга етказишга қаратилган таълим-тарбиявий ишлар самарадорлигини ошириш муҳим аҳамият касб этади.

Ўзбекистон Республикаси Президентининг "Малакали педагог кадрлар тайёрлаш ҳамда ўрта махсус, касб-xунар таълими муассасаларини малакали кадрлар билан таъминлаш тизимини янада такомиллаштиришга оид чора-тадбирлар тўғрисида" ги қарорида ахборот коммуникация технологиялари, электрон таълим ресурслари ва мультимедия тақдимотларидан фойдаланиш борасидаги чет эл тажрибасини чуқур хар томонлама ўрганиб чиқиш ҳамда таълим жараёнида қўллаш хақида алохида таъкидлаб ўтилган.

Компьютер технологияларининг таълим жараёнида қўлланилиши маъруза дарсларининг хам шаклини ўзгартиришни талаб этмоқда. Маърузачи чекланган хажмдаги вақт орлиғида белгиланган мавзу бўйича асосий тушунчаларни ўрганишга йўналтирувчи кўрсатма ва изохлар беради. Бундай шароитда ўқитиш сифати ва самарасини ошириш учун ўқув материалини визуаллаштириш мухим ўрин тутади.

Тажрибалар шуни кўрсатмоқдаки, мультимедиа маърузаларда ўқув материалининг график, тасвир ва анимациялар билан кенг қамраб олиниши ўқитувчига мавзу бўйича кўпроқ ахборот бериш ва тушунтириш учун чегараланган вақтдан унумли фойдаланиш имконини беради. Тақдим этилаётган материалларнинг визуаллиги талабаларнинг эсда сақлаб қолиш даражасини хам оширади.

Таълим муассасаларида дарс машғулотларини ташкил этишда самарадорликни ҳамда мавзу мазмундорлигини ошириш мақсадида дидактик восита ҳамда электрон манба сифатида қўлланилувчи тақдимотларни яратиш дастурлари имкониятларини ўрганиш ўқитувчиларнинг компьютер савохонлигини ошириш ҳамда уларнинг касбий фаолиятларида унумдорликни оширишга имкон беради. Prezi дастури имкониятларини ўргатувчи мультимедиали қўлланма яратиш фани ўқитувчиларини дарс машғулоти мазмунини бойитиш ҳамда мавзуда берилиши лозим бўлиган билимларнинг тўлиқ қамраб олиниши учун амалий ёрдам берувчи тақдамиот яратиш дастурий воситаларидан бири сифатида ўқитилади. Ушбу мавзуда талабаларга мавзу мазмунини бойитиш орқали намойишлар ишлаб чиқиш, турли хил мақсадлар учун видео ишланмалар, аудио-видео намойишлар ҳамда уларнинг формаларни ўзгартириш ёки янги яратиш ўргатилади. Битирув малакавий ишида келтириб ўтилган Prezi дастури имкониятларини ўргатувчи мультимедиали қўлланма яратиш мавзуси ҳам айнан манашу йўналишда фойдаланиладиган видеомаълумотларни, тақдимотларни ҳамда ўргатувчи маҳсулотларни яратишга мўлжалланган дастурий таъминот имкониятларини ўрганиш назарда тутилади.

**Ушбу соҳадаги муаммолар ва мазкур ишнинг зарурати**. Ушбу йўналишда жуда кўплаб дастурий воситалар ишлаб чиқилган, лекин ушбу йўналиш бўйича янги дастурий инструментлар ҳам яратилмоқдаки, уларни имкониятлари янада кенгроқ ва кўпроқ аҳамият касб этмоқда. Шундай дастурий воситалрадан бири Prezi дастури ҳисобланади. Бу дастурий восита ҳам ўқувчига турли типдаги тақдимотларни яратиш учун мўлжалланган дастурий восита ҳисобланади. Бу дастурий воситани ўрганишнинг асосий сабаби ҳам касб-ҳунар коллежларининг мазкур мутахассислиги бўйича таъли олаётган талабаларни янги дастурий восита имкониятлари билан таништириш ҳамда уларни тақдимотларни яратиш бўйича билим савияларини янада оширишдан иборат.

**БМИнинг мақсади ва вазифалари (самарадорлигини ошириш, сифатини яхшилаш).** Юқорида келтириб ўтилган битирув малакавий иши мавзуси, яъни Prezi дастури имкониятларини ўргатувчи мультимедиали қўлланма яратиш мазкур мутахассислик бўйича битирувчи талабаларини билим ва савияларини оширишда мустақил таълим сифатида ҳамда ўқув жараёнида замонавий педагогик технологиялардан бири модулли ўқитиш технологиясини ўқув жараёнида қўллаш орқали мақсадга эришиш назарда тутилади.

**Масаланинг ноформал тавсифи (мазкур ишнинг мақсади).** Битирув малакавий ишида ўқитувчилар малакасини ошириш ҳамда дарс машғулотларида ахборот коммуникация технологиялари қўллаш, яъни тақдимот яратувчи дастурий воситалардан бири Prezi дастури имкониятларини ўргатувчи мультимедиали қўлланма яратиш ҳамда ўқув жараёнида мавзуга қўллаш орқали етарли самарага эришиш ишининг асосий мақсади ҳисобланади.

Битирув малакавий ишининг тузилиши. Prezi дастури имкониятларини ўргатувчи мультимедиали қўлланма яратиш мавзуси бўйича тайёрланган битирув малакавий иши асосан қуйидаги қисмлардан ташкил топган. Булар, кириш, асосий қисм, ҳаёт фаолияти хавфсизлиги, хулоса ва фойдаланилган адабиётлар бўлимларидан иборат.

Битирув малакавий ишининг кириш қисмида бугунги кунда давлатимиз томонидан дарс машғулотлари самарадорлигини ошириш бўйича ҳамда ўқув жараёнига ахборот коммуникация технологияларини қўллаш бўйича чиқарилаётган қарорлар ҳамда фармонлар келтириб ўтилади. Шунингдек, электрон таълим ресурслари ва мультимедиа тақдимотларидан фойдаланиш борасидаги чет эл тажрибасини чуқур хар томонлама ўрганиб чиқиш ҳамда таълим жараёнида қўллаш, мавзунинг долзарблиги ҳамда битирув малакавий ишининг тузилиши бўйича зарурий маълумотлар келтириб ўтилади. Мавзунинг долзарблиги, унинг бугунги кун нуқтаи назаридан талқин қилиниб, унинг ҳақиқатда долзарб масала масала эканлиги асослаб берилади.

Асосий қисм эса, 4 та боб, хулоса ва фойдаланилган адабиётлар рўйхатидан ташкил топган бўлиб, 1-бобда битирув малакавий ишини бажариш сабаби, масаланинг долзарблиги, шунингдек, Ўқитиш технологиялари асосида таълим самарадорлигини оширишнинг айрим усуллари ва уларни турларига оид мавжуд манбалар таҳлили, мультимедиа дастурлари ва уларнинг солиштирма таҳлили ҳамда масаланинг ўрганилганлик даражаси ва унинг қўйилиши келтириб ўтилади.

2-бобда Prezi дастури, уни ўргатувчи дастурий воситалар таҳлили амалга оширилиб, Тақдимот яратувчи дастурий воситалар, уларнинг турлари ва солиштирма имкониятлари, Prezi дастуридан фойдаланиш бўйича техник ва операцион тизимга қўйиладиган талабларни ишлаб чиқиш ҳамда Prezi дастури ҳақида асосий маълумотларни ишлаб чиқиш амалга оширилади.

Битирув малакавий ишининг 3-бобида асосий вазифалар амалга оширилади. Хусусан, Prezi дастури ўргатувчи дастурий таъминот яратиш амалга оширилади. Шунингдек, Prezi дастурини ўргатувчи дастурий маҳсулотни ишлаб чиқиш алгоритми, Яратилган дастурий таъминотдан фойдаланиш йўриқномаси ҳамда Видео ва видео файллардан тажрибада фойдаланиш амалга оширилади.

Ҳаёт фаолияти ҳавфсизлиги бўлимида ўргатувчи дастурлар билан ишлаганда компьютер хонасининг ёритилишига талаблар, компьютер хонаси ва у ерда ишлаш шароитини ташкил қилиш вазифалари амалга оширилади. Шунингдек, умумий таҳлиллари келтириб ўтилади.

Хулоса ва фойдаланилган адабиётлар бўлимларида эса, битирув малакавий ишини бажариш бўйича умумий хулосалар, таклифлар ва ишни бажариш жараёнида фойдаланилган адабиётлар ҳамда тавсия этиладиган қўшимча адабиётлар келтириб ўтилади.

Малакавий битирув ишининг изоҳ бўлимида яратилган ўргатувчи дастурий маҳсулотнинг дастур матни келтириб ўтилади. Шунингдек, шу мавзуга тегишли бўлган интернет маълумотлари ҳам келтириб ўтилади.

## <span id="page-5-0"></span>**1-боб. Мультимедиа маълумотларини қайта ишловчи дастурий воситалар ҳақида мавжуд манбалар таҳлили**

<span id="page-5-1"></span>1.1. Ўқитиш технологиялари асосида таълим самарадорлигини оширишнинг айрим усуллари ва уларни турларига оид мавжуд манбалар таҳлили

Одатда амалий ва лаборатория машғулотларида ахборот технология воситаларидан кам фойдаланилади. Лекин ўқитиш технологиялари сохаси тадқиқотлари шуни кўрсатмоқдаки, айнан ушбу ўқитиш шаклларида ўқитиш сифатини оширишнинг захиралари яшириниб ётибди. Гап шундаки анъанавий ўқитиш усулларида гурухни фаол ишлашга жалб этиш ва уларнинг ўзлаштиришини назорат қилиш хамма вақт хам кўнгилдагидек бўлавермайди. Ўқув материалининг электрон шаклда бўлиши, материални(матнли, графикли, овозли, анимацион) компьютер экранида кўриш, ўрганиш, ўзгартириш киритиш ва ёзиб олиб янада чуқурроқ ўрганишга имкон беради. Мавжуд локал тармоқ орқали топшириқларни кўпчилик(корпоратив) бўлиб ечиш ва ахборот алмашиш имкониятлари пайдо бўлади. Компьютер синфидаги компьютер ва дастурий воситалар талабаларга ўрганилаётган мавзуга индивидуал ёндашиш, ўз фикрини шакллантириш ва фаолликни ошириш имконини беради. Ўқитувчи сервер компьютер орқали хар бир талабанинг ўзлаштириш жараёни ва берилган топшириқларнинг қандай бажарилганлигини назорат қилиш ва қайд этиш имкониятига эга бўлади. Ягона ахборот гипермайдонидан биргаликда фойдаланиш амалий билимни олишда ўқитувчи ва талаба ўртасида ижодий хамкорликни таъминлайди. Бундай ўқитишни ташкил этишда ўқитувчидан электрон ресурсларни яратиш дастурлари бўйича билим ва кўникмага эга бўлишликни хамда аудиторияда фойдаланувчи интерфейсини таъминловчи техник воситаларнинг бўлишлиги талаб этилади.

Ҳориж ва Россия олимларининг ижодий ишларининг таҳлили шуни кўрсатадики, таълим жараёнинг самараси нафақат унинг техник жиҳатдан тўлиқ таъминланиши, балки унинг дидактик ва методик тамойилларга қанчалик мослигини таъминлананлиги ҳам муҳим аҳамият касб этади. Ахборот коммуникацион технологияларни таълим жараёнида қўлланилиш муаммолари билан қатор олимлар - Ваграменко Я.А., Кузнецов А.А., Лапчик М.П., Мерредит Дж., Михеев В.И., Никандров Н.Д., Панюкова С.В., Роберт И.В., Софронова Н.В. ва бошқалар шуғулланганлар. Ладенко И.С. предмет соҳасига кириб боришдаги билишнинг комплекс воситалари ва ўзаро муносабатлари борасидаги усул ҳамда услубларни, шу билан бирга уларни интеллектуал тизимлардаги ечимлари масалалари билан шуғулланган. Шрейдер Ю.А. инсон билимлари масалаларининг ўзаро алоқадорлиги ва уларни интеллектуал тизимларда акс эттириш муаммоларини тадқиқ қилган. Сўнгги йигирма йил ичида бундай тизимлар кўпинча педагогик дастурий воситалар, таълимий дастурий воситалар, таълимий электрон воситалар, автоматлаштирилагн таълим тизимлари ва ҳоказо деб номланиб, уларнинг ҳар бири қайсидир жиҳатдан ўзида технологик, педагогик ва эксперт қирраларини намоён қилган (Ваграменко Я.А., Роберт И.В., Романенко Ю.А., Савельев А.Я. ва б.).

Ҳеч кимга сир эмаски, ҳозирги кунда Интернет ва умуман, ахборот технологиялари ҳаѐтимизни кескин ўзгартириб юбормоқда. Жумладан, ахборот технологияларининг таълим тизимига татбиқ этилиши ўз самарасини бермоқда.

Китобларнинг электрон нусхалари пайдо бўлиб, барча жаҳон адабиѐтининг дурдона асарларини ўқиш имконига эга бўлди. Натижада, электрон кутубхоналар шакллана бошлади. Бу эса ўз навбатида, таълим тизими самарадорлигини оширди ва мукаммалаштириш имконини берди. Бундай кутубхона адабиѐтларидан фойдаланишда айрим ноқулайликлар юзага келади. энг асосийси, компютер монитори олдида узоқ ўтиришга тўғри келади.

Бироқ ҳамма ҳам сифатли ва фойдали электрон қўлланмаларни ярата олмайди. Айтиш мумкинки, ҳозирги кунда турли хил веб-технологияларни, Photoshop va Flesh дастурларини ўргатувчи дастурий таъминотлар мавжуд. Уларнинг аксарияти рус ва инглиз тилида, шу боис, ўзбек тилида дарс машғулотлари учун кучли тақдимотларини яратиш долзарб масалалардан биридир. Веб-дастурлаш соҳаси бўйича Adobe Dreamweaver CS4 дастурини ўргатувчи мултимедияли ўқитиш тизими яратилган. Уларнинг мавжуд аналогларидан фарқи шундаки, видеодарслар тўлиқ ўзбек тилида яратилган. Фойдаланувчи менюси имкон даражасида соддалаштирилган.

Мултимедиали таълим тизимини яратишда бир қатор жараѐнларни бажариш керак, жумладан, таълим соҳасини танлаш ва зарур фанларни таҳлил қилиш, электрон қўлланмалар ѐзишга мўлжалланган дастурлар орасидан энг яхшисини танлаш, видеодарсларни ѐзиш ҳамда монтаж қилиш ва бошқалардан иборат. Электрон дастурий таъминотларни ѐзадиган дастурлар бир нечтадир. Улардан **Webineria, UltraVNC Screen Recorder, Captivate, BB FlashBack Express, Camtasia Studio, Jing** кабиларни алоҳида ажратиб кўрсатиш мумкин. Улар компютер экранидаги ҳаракатлар, микрофондан овозларни ѐзади ҳамда компютерлар тушунадиган видео файллар форматига ўгириб беради. Бу воситалардан **Camtasia Studio** дастури ўзининг интерфейси, жуда кўплаб форматлари, видео файлларга турли хил белгилар ва изоҳлар қўйилиши, дарсларга менюлар ҳосил қилиниши билан ажралиб туради, шунингдек, бу дастур ѐрдамида аудио файлларни хам яратиш мумкин. Дарс ѐзиш давомида экраннинг керакли жойини алохида ажратиб кўрсатиш имкони ҳам мавжуд. Ана шу афзалликлари туфайли видеодарслар ѐзувчи дастур сифатида **Camtasia Studio** танланди.

**Camtasia Studio** дастури тўртта ѐрдамчи қисмлардан иборат: **Camtasia MenuMaker, Camtasia Player, Camtasia Theater** va **Camtasia Recorder.** Дастурнинг асосий қисми, шубҳасиз, **Camtasia Recorder**. ҳисобланади. Барча дарслар айнан шу дастур ѐрдамида яратилади. **Camtasia Studio** дастури ойнасининг пастки қисмида timeline деб номланувчи ишчи столи мавжуд бўлиб, у орқали аудио ва видео файллар устида турли хил амалларни бажариш мумкин.

Булар жумласига файлларни бир-бирига боғлаш, кераксиз қисмларни қирқиб ташлаш кабилар киради. Асосий ойнанинг марказида дастур ишлаши мумкин бўлган файллар рўйхатини кўрсатувчи «Корзина клипов» (Clip Bin) қисми жойлашган. Шу файлларни ўнг тарафдаги видеоплеерда кўриш мумкин. Бу кичкинагина **Camtasia Player**  дастури фақатгина битта вазифани бажаради - AVI файлларини намойиш этади.

Таълим тизимида турли дарслар орасидан кераклисини топиш қийинчилик туғдириши мумкин. Бунинг учун фойдаланувчи учун навигасия менюсини яратиш керак бўлади. Бундай навигасия интерфейсини AutoPlay Media Studio дастури ѐрдамида ҳосил қилиш мумкин. Мазкур дастур ѐрдамида визуал обектларни қўллаган ҳолда мукаммал навигасияни яратиш мумкин. Интерфейсда ҳосил бўладиган ҳар бир саҳифа худди вебсаҳифалар каби кўринишга эга бўлиб, саҳифалардаги объектларда турли хил амалларни белгилаш мумкин. Яратилган мултимедияли ўқитиш тизими фойдаланувчиларга дискда келади. Бу дискни компютер дисководига қўйганда дискдаги ауторун.ехе файли ишга тушади. Натижада фойдаланувчи учун қулай бўлган навигасия менюси экранда ҳосил бўлади. Шунингдек, асосий ойнада кириш дарсини ишга туширувчи тугма бўлиб, бу дарсда курснинг мақсади, ўргатадиган соҳанинг қисқача таҳлили ҳамда видеомаърузадан фойдаланиш кўникмалари ѐритиб берилган. экрандаги мос тугмага босилганда керакли бўлимнинг ички саҳифасига ўтилади. Бу саҳифада шу бўлимнинг дарслари жойлашган бўлади.

Электрон қўлланмаларни ишлаб чиқишда мултимедияли қўлланманинг дастурий ва техник талаблари қуйидагилардан иборат бўлади: ОТ : Windows 2000/ NT/XP/Vista; қаттиқ диск ҳажми: ихтиѐрий; Оператив хотира: камида 128 MB; Framework : ixtiѐriy; Flash Player : ихтиѐрий; Videokodek: TechSmith Screen Capture Codec; Audiokodek: Lame mp3.

#### <span id="page-7-0"></span>1.2. Мультимедиа дастурлари ва уларнинг қўлланилиш соҳалари

Фойдаланувчи турли кўринишдаги мультимедиали ахборотни рақамли электрон қурилма орқали мультимедианинг ―Фойдаланувчи интерфейс орқали кўриши мумкин. Умуман олганда, мультимедиа – бу ахборотнинг яхшиланган кўриниши ҳисобланади. Мультимедиали ахборот тўғри яратилиши натижасида унинг мазмуни ва фойдалилиги янада ортади.

Замонавий таълим тизимининг асосини сифатли ва юкори технологияли мухит ташкил этади. Унинг яратилиши ва ривожланиши техник жиҳатдан мураккаб, шу билан бир қаторда бундай муҳит таълим тизимини такомиллаштиришга, таълим жараѐнига ахборот коммуникация технологияларини жорий этишга хизмат қилади. Таълим жараѐнида мультимедиа технологияларидан фойдаланиш машғулотларни интерфаол режимда олиб боришга имкон беради. Мультимедиа (ингл. сўз multi – кўп, media – муҳит) – бу турли кўринишдаги ахборотлардан (матн, тасвир, овоз, видео, анимация) иборат яҳлит бир кўринишга айтилади.

Мультимедиа технологиялари – бу мультимедиали махсулот яратиш жараѐнидаги техник ва дастурий воситаларни танлаш ва қўллаш жараѐнига айтилади. Мультимедиа технологияларининг асосий мақсади – ахборотни қабул қилишда содда ва қулай бўлган мультимедиа махсулотини яратишдан иборат. Бугунги кунда мультимедиа технологиялари инсон фаолиятида, яъни бизнес, таълим, тиббиѐт, харбий ва бошқа соҳаларда кенг қўлланилиб келинмоқда. Бу фаолият йўналишларида мультимедиа махсулотларини яратиш учун кенг кўламдаги дастурий воситалар мавжуд. Уларнинг айримлари мультимедианинг алоҳида компоненталари билан ишлашга мўлжалланган. Мультимедиа таърифига кура оддий туюлса хам, у билан ишлаш жараѐни мураккаб хисобланади. Мультимедиани билиш билан бир каторда мультимедианинг техник ва дастурий воситаларини хам билиш лозим. Мультимедиали ахборотлардан биргаликда иловаларини яратувчилар мутахассисларни мультимедиа яратувчилар деб атаймиз.

Мультимедиа иловалари компьютер, TV экранида, PDA(personal digital assistant) шахсий рақамли ѐрдамчи, ѐки мобил телефон орқали кўриш мумкин. Бундан ташқари мультимедиа иловалари тижорат йўлида, ѐки бирор манзилга етказилиши мақсадида CD ѐки DVD ташувчиларда ѐки маълумотни тортиб олиш учун Internet тармоғига

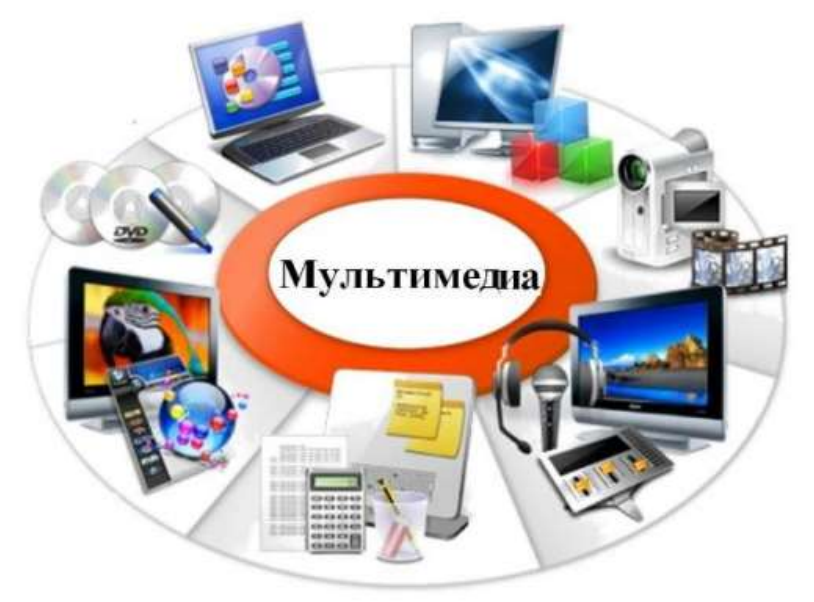

жойлаштирилиши мумкин.

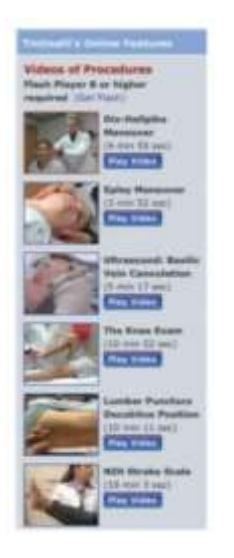

Мультимедиа иловалари интерактив бўлиши шарт эмас. Бундай иловалар чизиқли бўлиб, бошланишидан оҳиригача фойдаланувчи таъсирисиз амалга ошади. Агар фойдаланувчи навигация бошқаруви орқали мультимедиа иловасининг бориш жараѐнига таъсирини кўрсатиши мумкин бўлса, у ҳолда бундай мультимедиали илова чизиқли бўлмаган деб аталади ва бундай интерактив кўринишдаги мультимедиа илова маълумот олишда кенг имконият яратади. Фойдаланувчи мультимедиа иловани қай даражада фойдалана олиши, иловани бошқара олиши имкониятига қараб илова структураси ва сценарийси, илова дизайни ва дастурлашга катта эътибор қаратилади ва улкан маҳорат талаб қилинади. Нотуғри интерфейс яратилган мультимедиа илованинг муваффақиятсиз чиқишига олиб келади. Бундан ташқари контент нотуғри яратилиши натижасида мультимедиа иловада керакли маълумотларни топа олмаслигингиз мумкин. Таълим мультимедианинг энг кўп ишлатиладиган соҳаси хисобланади. Қўшма Штатларининг ахборот

технологиялари етарлича таъминланмаган жойлари кўп. Шундай экан, бундай жойларга барчага самара келтирувчи кўп йиллик муддатга жалб қилиш лозим. АҚШ ҳукумати ҳар бир аудиторияни, кутубхонани, тиббий муассасаларни, касалхоналарни, бир ахборот супермагистралига улаш мақсадида катта ишларни амалга ошириб келмоқда. Ҳозирги кунда кўпгина мактаблар ва кутубхоналар бир тармоққа (eRate) уланган. Бундан ташқари округлардаги кам даромадли қишлоқ ва шаҳарларнинг мактаблари давлат томонидан қўллаб қувватланади. Мультимедиали электрон ўқитиш ўқитувчи ва ўқувчи учун кучли, қулай ва самарали восита ҳисобланади. Тезкор тиббий ѐрдам: [www.accessmedicine.com.](http://www.accessmedicine.com/)

Мультимедиа ўқув жараѐнида катта ўзгаришларга сабаб бўлмоқда, натижада ўқитишнинг анъанавий усулларидан ташқари усуллар ҳам мавжудлиги намоѐн бўлди. Анъанавий пассив ўқитиш уссуларидан иборат модел актив-ўқитиш модели билан алмаштирилди. Баъзи ҳолларда ўқитувчилар йўналтирувчи вазифасини бажариши керак бўлмоқда. Бундай ўқиш ва ўрганиш жараѐни асосини ўқитувчи ўрнига ўқувчи ташкил қилади. Электрон ўқитиш ўқитиш жараѐнининг кучли сиѐсати бўлиб, ўқитувчилар анъанавий ўқитиш усулларини ўрнини босади демай, балки ―бойитилган‖ кўриниши деб атадилар. Мактабларда мультимедиа ўқувчилар томонидан ҳам фойдаланиладиган кўринишларидан, булар: интерактив журналлар, ахборотномалар, шахсий мультимедиа иловаларини яратиш ва ҳ.к. Ўқувчилар ўзларининг ўқув жараѐнлари ҳақида видеолавҳаларини яратишлари, ва YouTube га жойлаштиришлари мумкин. Бундан ташқари ўз веб-саҳифаларини яратишлари ва интернет тармоғига жойлаштиришлари мумкин. ITV (Interactive TV) орқали турли макондаги ўқувчилар ва ўқитувчи бир аудиторияга жамланиши мумкин. Мактабларнинг интернетдаги шаклида турли мамлакатлардан, маконлардан йиғилган ўқувчиларни ўзаро мулоқотини ўрнатиш, улар учун қулай шароитни яратиш, шу билан бир қаторда ўқитувчи дам олиш масканларида алоқа воситалари орқали мулоқотга киришиши мумкин. Масалан, Washington On Line (www.waol.org) талабалар учун қулай ўқиш жараѐнини яратди. Бунда талабалар газ, электр энергияси учун, транспорт харажатидан мустасно бўладилар, шу билан бир қаторда ўқитувчиларга ўз виртуал синфларини Интернетда қулай тақдим этишлари ўргатилади.

Тижоратда мультимедиа тақдимот, ўрганиш, маркетинг, реклама, махсулотлар тақдимоти, имитация, маълумотлар омбори, тезкор ҳабарларни жўнатиш ва қабул қилиш, шунингдек тармоқ коммуникацияси сифатида қўлланилади. Овозли хабар ва видеоконференциялар локал ва глобал тармоқларда (LAN ва WAN) интернет-протоколлар орқали амалга оширилади.

Ҳозирги кунда тақдимот яратадиган дастурий воситалар матн билан бир қаторда тасвир, аудио ва видео ахборотлар билан бойитиш, слайд-шоу шаклида намойиш қилиш имконияти мавжуд.

#### <span id="page-9-0"></span>1.3. Масаланинг қўйилиши

Инсоният фаолиятининг аксарият жабҳаларини компьютерсиз тасаввур қилиш қийин. Фаолиятнинг энг тез ўзгарувчан динамик тури бўлган таълим ҳам ушбу жараѐндан четда қолмади. Бу ҳолатда компьютер билан мулоқотни осонлаштириш, унинг эътиборини тортиш, қизиқтириш учун маълумотингизни бошқаларга қандай қилиб энг қулай ва самарали тарзда етказиш мумкинлиги тўғрисида савол туғилади.

Мультимедиа технологиялари (multi – кўп, media – муҳит) – бир вақтнинг ўзида маълумот тақдим этишнинг бир нечта усулларидан фойдаланишга имкон беради : матн, тасвир, аудио ва видео. Мультимедиали технологиянинг энг муҳим хусусияти интерфаоллик – ахборот муҳити ишлашида фойдаланувчи таъсир ўтказа олишга қодирлиги хисобланади. Сўнгги йиллар давомида кўплаб мультимедиали дастурий махсулотлар яратилди ва яратилмоқда: энциклопедиялар, ўргатувчи дастурлар, компьютер тақдимотлари ва бошқ. Мультимедиали электрон таълим ресурсларини яратиш муаллифнинг маҳорати, тажрибаси ва фантазиясига боғлиқ.

Мультимедиали электрон таълим ресурсларини яратишнинг усулларини шартли равишда икки қисмга ажратиш мумкин

- Дастурлаш тилларидан фойдаланган ҳолда (кўп меҳнат талаб қилинади)

- Инструментал тизимлардан фойдаланиш

Биз амалга оширмоқчи бўлган битирув малакавий ишидаги мавзуда ҳам асосий урғуни Prezi дастури имкониятларини ўргатувчи мультимедиали қўлланма яратишга қаратилади. Бунда биз ечадиган муаммо инструментал тизимлардан фойдаланган ҳолда амалга оширилади. Битирув малакавий ишида келтирилган муаммони ечишда асосан қуйидаги вазифаларни амалга ошириш талаб этилади:

- Ўқитиш технологиялари асосида таълим самарадорлигини оширишнинг айрим усуллари ва уларни турларига оид мавжуд манбаларни таҳлил қилиш;
- Мультимедиа дастурлари ва уларнинг тахлилини амалга ошириш;
- Тақдимот яратувчи дастурий воситалар, уларнинг турлари ва солиштирма имкониятларини мавзудаги муаммони ечиш учун ўрганиш;
- Prezi дастуридан фойдаланиш бўйича техник ва операцион тизимга қўйиладиган талабларни ишлаб чиқиш;
- Prezi дастури хақида асосий маълумотларни шакллантириш;
- Prezi дастурини ўргатувчи дастурий махсулотни ишлаб чикиш алгоритмини ишлаб чиқш;
- Яратилган дастурий таъминотдан фойдаланиш йўриқномасини ишлаб чиқиш;
- Видео ва видео файллардан тажрибада фойдаланиш;
- Ўргатувчи дастурлар билан ишлаганда компьютер хонасининг ёритилишига талабларни ишлаб чиқиш;
- Компьютер хонаси ва у ерда ишлаш шароитини ташкил қилиш бўйича йўриқнома ишлаб чиқиш лозим бўлади.

Шунингдек, битирув малакавий ишида Prezi дастури имкониятларини ўргатувчи мультимедиали қўлланма яратиш жараёнида ҳосил қилинадиган малака, билим ва тажрибаларни дарс машғулотида қўллаш ва унинг самарадорлигини асослаш талаб этилади.

## <span id="page-10-0"></span>**2-боб. Prezi дастури, уни ўргатувчи дастурий воситалар**

<span id="page-10-1"></span>2.1. Тақдимот яратиш жараёнида қўйиладиган асосий талаблар ва тақдимот яратиш усуллари

Бугунги кунда таълимнинг энг долзарб масалаларидан бири давлат таълим стандартларини ўқув жараёнига тадбиқ этишдан иборат. Бу вазифани амалга оширмас эканмиз таълим-тарбия соҳасида сифат ва самарадорликка эришиш ҳақида ўқув жараёнини такомиллаштириш жуда қийин кечиши мумкин. Фанларни ўқитишнинг асосий мақсади ўқувчиларда фанлар бўйича эгалланган билим, кўникмаларни мулоқот ва иш фаолияти жараёнида қўллаш малакасини шакллантиришга қаратилади. Чунки бугунги кун ўқувчиси кундалик ҳаётда дуч келадиган турли вазиятларда ўзини кўрсата олиши, фикрини тушунтира олиши, оммавий ахборот воситаларидан, интернетда ёритилган материалларни ўрганиб, ўзига керакли маълумотларни олиши, муҳокамаларда эркин иштирок этиши, шахсий қарашлари ва фикрларини билдириши керак бўлади.

Умумтаълим мактабларида янги таълим технологияларини таълимга татбиқ этиш, дастлаб ўқувчиларнинг уйлаш ва фикрлаш қобилиятларини, уларнинг психологиясини чуқур урганишни талаб қилади. Ҳозирги пайтда ўқувчиларнинг билимларини чуқур ўзлаштириш усуллари буйича тадқиқот, мустаҳкамлаш йўлларини излаб топмоқда. Бу, психологикпедагогик изланишлар мактабларда дарсларни тўғри режалаштириш, ташкиллаштириш ва ўтказиш долзарб масалаларнинг бири эканлигини кўрсатмоқда.

Ўқувчиларда фанларни ўрганишга бўлган қизиқишларини орттириш, уларнинг билим ва савиясини онгли равишда ўзлаштиришларига ёрдам берадиган, ишчанлигини оширадиган, мустақил ишлаш, топшириқларни тўғри ва эпчил бажара олиш кўникмаларини ривожлантирадиган ўқитиш усулларини самарали фойдаланишда ахборот технологияларининг ўрни жуда катта аҳамиятга эга.

Ҳозирги кунда таълим олиш учун етарлича имкониятлар яратилганлиги ҳаммамизга маълум. Тегишли ахборот ресурсларидан кенг кўламда, шу жумладан, қишлоқ жойларда ҳам фойдаланиш таъминланган. Масалан, Ziyonet умумжамоат таълим бериш порталидан ҳар қандай маълумотлар, фикрлар, таълимга оид видеолар, таълимий грандлар, uzedu*.*uz халқ таълими вазирлигининг расмий порталидан барча ўқув фанларидан ДТС ва уларга шарҳлар, барча ўқув фанларидан тақвимий-мавзуий режалар, барча ўқув фанларидан методик тавсиялар, дарс ишланмалари ва тестлар тўплами, фан ойликларини ўтказиш тартиби ва илғор педагогик тажрибалар, халқ таълими вазирлигининг барча буйруқ ва низомлари тўплами, вазирлик раҳбарияти билан тўғридан-тўғри боғланиш, фикр алмашиш имконияти ва eduportal.uz ахборот таълим порталидан дарс ишланмалар, ўқув қўлланмалар, лаборатория ишларини кўришимиз мумкин. Шунингдек «Умумтаълим мактабларида ахборот-коммуникация технологияларини жорий этиш» лойиҳаси маблағлари ҳисобидан ишлаб чиқилган электрон ахборот-таълим ресурслари мавжуд.

Дарсларни тўғри режалаштириш, ташкиллаштириш ва ўтказишда айрим пайтлари компьютер технологияларидан фойдаланаётганда муаммоларга дуч келиб қоламиз. Масалан, тақдимотда слайдлар сони кўпайганда, дарс пайтида бир нечта файллардан фойдаланганимизда уларни қидириб ўтирамиз ёки файлларнинг юкланишини кўтиб қоламиз, бу эса ўз навбатида дарс кетма-кетлигини бўзиши ёки вақтимизни олишлари турган гап. Шунинг учун ҳам дарс слайдларини тайёрлашда қўйидаги таклифларга эътибор қаратиш муҳимлиги келиб чиқади:

- Биз тақдимот тайёрлашдан олдин олдимизга мақсад қўйиб оламиз:

- ўқувчиларни йиғиб оламан ва ўзимга жалб қиламан;

- уларни керакли ахборот ва маълумотлар билан таъминлайман;

- ўргатаман ва мақсадимга етаман деб хулоса чиқарамиз,

бу эса аслида **"Мен ҳоҳлайман"** маъносини англатиши кўриниб турибди, лекин ўқувчилар ҳам **"Бизга керак"** фикрида ўтиришлари маълум. Аслида биз бера оладиган маълумотларнинг ҳаммасини эмас, балки ўқувчиларга ҳам қизиқарли бўлган ва қабул қила оладиган даражада маълумотларни беришимиз зарур экан;

-Бир ҳил безаш стильларидан фойдаланиш;

-Power Point дастуридаги стандарт схемалардан фойдаланмаслик;

-Фон учун керакли ранглардан фойдаланиш (оқ, совуқ ранглар, очиқ ранглар);

-Матн билан фон ранги мос келиши (қарама-қарши);

-Фақатгина матнли слайдлардан эмас, балки жадвалли ва диаграммали слайдлардан фойдаланиш;

-Стандарт шрифтлардан фойдаланиш (Calibri, Arial, Times New Roman);

Шрифт ўлчамини танлаш, бу синфнинг катталиги, ёруғлиги, проекторнинг сифатидан келиб чиқиладики, экрандан максимал узоқликдаги ўқувчига қараб шрифт ўлчамини катталаштириб бориш лозим. Таклиф этиладиган шрифт ўлчамлари:

- атама 32 pt дан кичик бўлмаган;

- матн 24 pt дан кичик бўлмаган;

- диаграммада 22 pt дан кичик бўлмаган;

- жадвалда 18 pt дан кичик бўлмаган ҳолатда.

Слайдни тайёрлаётган пайтда слайд масштабини 50% га келтириб ўзимиз ўқиб кўришимиз керак бўлади, агар "йўқ" бўлса, унда уни синф ҳам ўқий олмайди.

\* Бир слайдта бериладиган матнларни ўқувчилар 5 секунд мобайнида қараб чиқишлари керак, бўлмаса ўқувчилар сизни тинглашнинг ўрнига слайдни ўқий бошлайди;

\* Маълумотларни руйхат шаклида бериш мумкин, лекин 6-8 қатордан ошмаслиги ва улар кетма-кет пайдо бўлиши керак;

\* Яхши, сифатли расмлар ва картинкалардан фойдаланиш, лекин белгиланган миқдорда;

\* Анимациялар фақат ва фақат жойига, диққатни қаратмоқчи бўлган жойга фойдаланиш, сабаби айрим пайтлари ўқитувчиларимиз оддий матнларга ҳам анимация фойдаланганлигини кўрамиз;

Тақдимот яратаётганда, ҳар бир слайд cўнгида: "Тўғри қилдимми ёки йўқми?" деган саволга жавоб тарихасида ишонч ҳосил қилсак яхши бўлар экан. Хулоса қилиб айтганда дердимки *"Энг яхши тақдимот бу – презентаторнинг ўзи яратган тақдимот!"*.

<span id="page-12-0"></span>2.2. Тақдимот яратувчи дастурий воситалар, уларнинг турлари ва солиштирма имкониятлари

#### **Мультимедиа тақдимотларни яратиш воситалари таҳлили**

АРМ ларда мультимедиа ахборотларини тақдим этишда икки жиҳатни ҳисобга олиш лозим: техник таъминот

дастурий таъминот

#### **Мультимедиали компьютер техникаси қурилмалари:**

Товуш платалари

Акустик тизимлар

Видеосиганалларни киритувчи-чиқарувчи платалар

CD- ROM приводлар (фақат ўқиш учун CD дисклар) ва CDRW приводлар – ўқиш ва ёзиш (DVD )

Сканнерлар – қоғоздаги, фотосуратдаги ва бошқа кўринишдаги ахборотларни компьютер хотирасига киритувчи қурилма.

Рақамли фотоаппаратлар

WEB – камералар – видеотасвирларни компьютерга киритиш ва Интернетда трансляция қилиш учун Мониторлар ва ахборотларни катта экранга чиқарувчи қурилмалар ёки реклама таблолари

Мультимедиа соҳасидаги дастурий таъминоти уч синфга ажратилган:

Мультимедиали иловалар. Маълум бир функцияларни, кўп ҳолларда ўқиш ёки дам олиш мақсадида фойдаланиладиган дастурий воситалар комплексидир.

Мультимедиа иловаларини яратишга мўлжалланган воситалар. Мультимедиани қўллабқувватловчи тизимий дастурлар

#### **Мультимедиали иловалар:**

Уларни қуйидаги гуруҳларга ажратиш мумкин:

қомуслар,

турли фанлар (соҳалар) бўйича интерфаол ўрганиш курслари,

ўйинлар ва кўнгил очар дастурлар,

тренажёрлар,

савдо рекламалар восталари, электрон презентацияларва бошқалар

Мультимедиа иловаларини яратишга мўлжалланган воситалар:

график редакторлар (Adobe Photoshop, Illustrator, Pain.Net, CorelDraw);

видеофильмларни монтаж ва таҳрир қилувчи редакторлар (Adobe Premiere, CamStudio, Ulead VideoStudio ва б.);

товушли ахборотларни яратиш ва таҳрирлаш дастурлари(Sound Forge, Cool Editor, Software Audio Workshop ваб.); гиперматнни амалга оширувчи дастурлар

Мультимедиани қўллаб-қувватловчи тизимий дастурлар:

 $\blacksquare$ аудио–видео плейерлари (дастурлари) масалан, windows media player),

Аудио ва видео ахборотларни зичловчи компрессия ва декомпрессия воситалари (DivX,PCM)

мультимедиали файллар билан ишлашга мўлжалланган бошқа турли утилитaлар

Бу бўлимда яратиладиган маҳсулот учун фойдаланишга маъқул бўлган дастурий воситани ажратиб олиш учун улардан фойдаланишга қулай бўлган бир нечта дастурларни таҳлил қиламиз.

**Prezi** — онлайн режимила интерактив таклимотларни ишлаб чикиш дастурий воситаси ҳисобланади.

Яратиладиган тақдимот ўзида кучли инструментларни ифода этиб, янада қулай ва кенг имкониятли намойишларни ташкил этиш имконини беради. Одатда биз тақдимотларни яратиш учун Microsoft Office дастурий маҳсулотлар тўпламидаги PowerPoint дастурий таъминоти имкониятларидан фойдаланамиз. Лекин охирги вақтларда тақдимот яратишга мўлжалланган дастурий мажмуалар ўзининг имконияти билан PowerPoint дастуридан қолишмайдиган кўплаб турлари ишлаб чиқарилмоқда. Мана шундай дастурий таъминотлардан бири Prezi дастури ҳисобланади.

**Prezi** — бу масофали хизмат кўрсатувчи интерактив тақдимот яратувчи дастурий восита ҳисобланади. Бу дастурий таъминотни қўллаш учун интернет тармоғидан [//prezi.com](https://prezi.com/) адреси бўйича ўтилади ва шу сайтда рўйхатдан ўтилади. Рўйхатдан ўтиш жараёнида фойдаланувчи ўзи ташкил этган электрон почтаси номидан фойдаланган ҳолда регистрациядан ўтиши мумкин бўлади.

Тақдимот яратиш учун дастур ойнасидан *New Prezi* тугмасини босилади. Шундан сўнг браузер ойнасида янги ойна очилади ва бу ерда кўплаб шаблонлар таклиф этилади. Агар шаблонлардан фойдаланишни истамасангиз, янги бўш листдан иш бошлашни хохласангиз *Start blank prezi* вариантини танлаймиз.

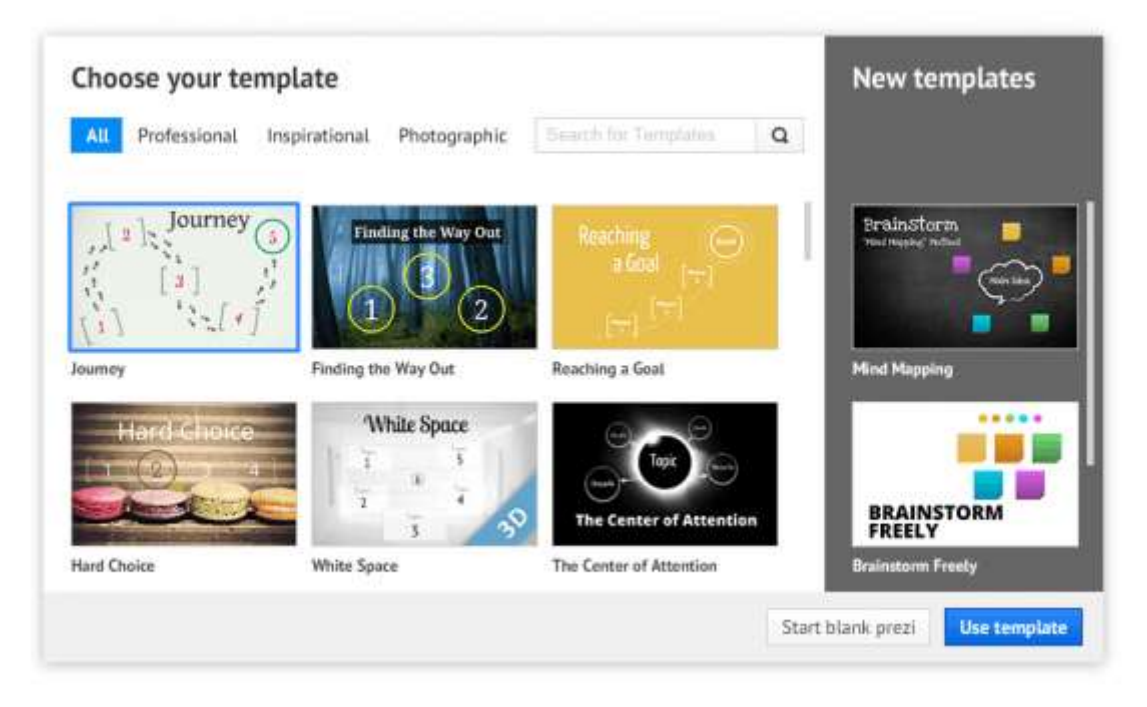

## ТАҚДИМОТ ЯРАТИШДА ШАБЛОН ТАНЛАШ ОЙНАСИ

Мавзуга мос келувчи шаблонни танлаш орқали ўзимизга керакли шаклни оламиз ва уни ичидаги мазмунларини ўзгартириш ҳисобига янги тақдимот ҳосил қиламиз. Бунинг учун тақдимот редакторидан фойдаланилади. Ишчи соҳани ихтирий қисмида сифқончани тугмасини босиб ажратиб олсак, шу қисмини таҳрирлаш имконияти очилади. У ҳолда шаблондаги мавжуд матн, тасври, бош сарлавҳаларни қайта таҳрирлаш мумкин бўлади.

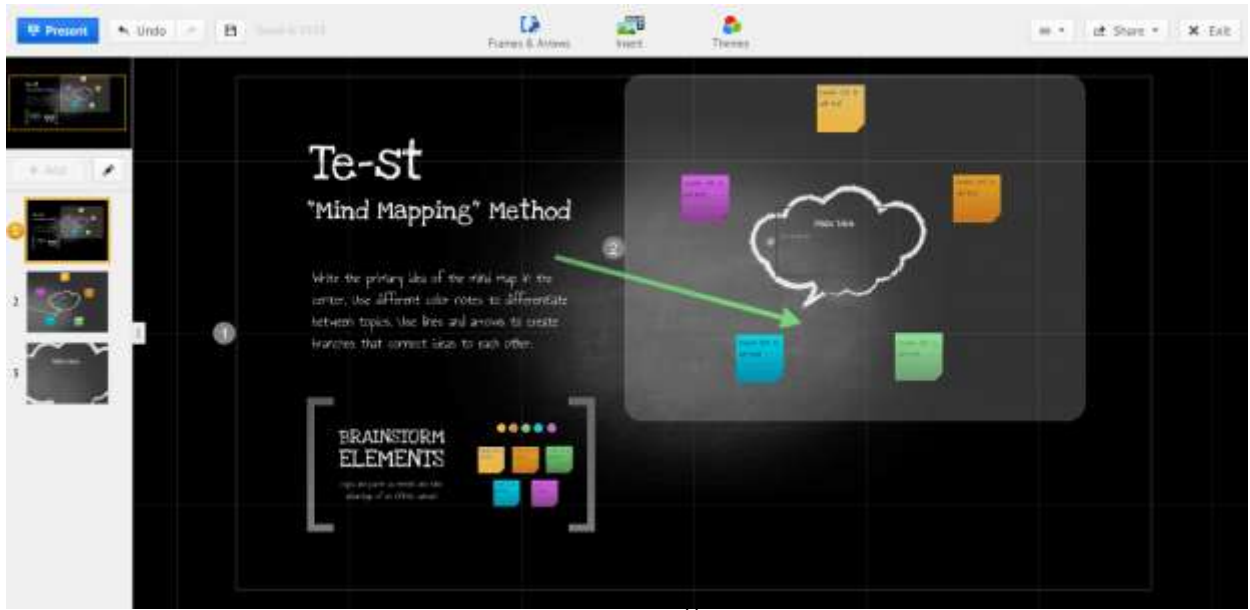

#### PREZI ТАҚДИМОТИНИ ТАҲРИР ҚИЛИШ ОЙНАСИ

Тақдимот билан ишлашда керак бўладиган асосий инструментлар экраннинг юқори қисмида жойлашган бўлиб, улар учта менюлар шаклида гуруҳларга ажратилган.

- **Frames and Arrows**: турли формадаги майдон қисмларини ажратиш ва уларни тақдимотда янги слайдлар шаклида қўшиш имконини беради.
- **Insert**: ўзимизга керакли маълумотлар сифатида тасвирлар, видеолар ва бошқа файлларни қўшиш имконини беради. Шу ерда фойдаланиш учун жуда катта библиотекага эга бўлган клипартга аҳамият бериш лозим. Бу ерда тақдимотни назорат қилишда фойдаланилувчи мусиқаларни ҳам бериш имконияти мавжуд.
- **Theme**: бу меню визуал жихозлашга жавоб беради. Бу меню ёрдамида такдимот учун ихтиёрий вақтда бошқа темани танлаш ҳамда алоҳида элементларни ўзгартириш имкониятларига эга бўлиш мумкин.

Иш жараёнининг ихтиёрий босқичида тақдимотни нитажасини кўриш мумкин. Бунинг учун экраннинг юқори қисмида *Present* номли тугма мавжуд. Бу тугманинг ёнида эса, бекор қилиш ҳамда сақлаш тугмалари ҳам мавжуд. Prezi дастурининг сервис хизматида жараёнда бажарилган ишларни автоматик сақлаш режими ҳам мавжуд бўлиб, дастурдан чиқишдан аввал албатта шу тугмани босиш тавсия этилади.

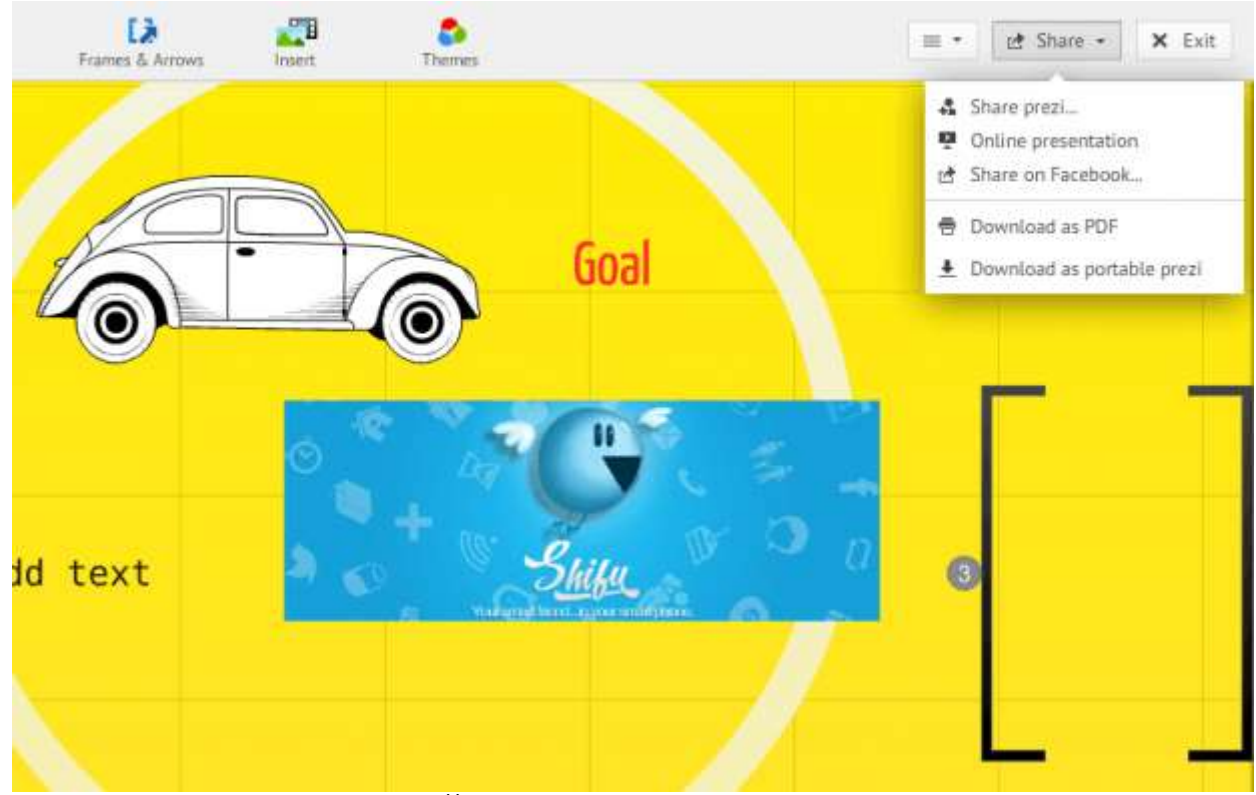

#### ТАҚДИМОТНИ САҚЛАШ ОЙНАСИ

Тайёрланган тақдимот ишини сақлаш бўйича чуқурроқ тўхталиб ўтамиз. Биринчидан, яратилган тақдимотга шундай ишорат кўрсатиладики, у бажарилган ишни реклама қилиш, тарқатишда алоҳида аҳамият касб этади. Иккинчидан, он-лайн тақдимот ўтказиш имкониятига эга бўлинади. Бунинг учун махсус саҳифа мавжуд бўлиб, унда тақдимотдан фойдаланувчилар белгиланган вақт оралиғида сизни яратган тақдимотингизни кўришлари ва фойдаланишлари мумкин бўлади. Тақдимотни сақлашнинг яна бир усули учун PDF форматида сақлаш имконияти ҳам мавжуд. Яна бир имкониятларидан бири, яратилган тақдимотни агар интернет тармоғига уланиш бўлмаса, тақдимотни компьютерга кўчириб олиш ва уни автоном режимида қўллаш имконияти ҳам мавжуд.

**POWERPOINT ДАСТУРИ ВА УНИНГ ИМКОНИЯТЛАРИ. Рowerpoint**  презентацион (тақдимот) графикли дастурлар қаторига киради. Бундай дастурлар ўзида матнлар, расмлар, схемалар, графиклар, анимация эффектлари, овоз видеоклиплар ва ҳ.к.лардан иборат бўлган слайдлар ҳосил қилиш имконини беради. Слайдлар кетмакетлигидан ҳосил бўлган презентацияни (тақдимотни) компьютер экранида, видеомониторлар ва катта экранларда намойиш қилиш мумкин.

Бу дастур билан ишлашдан аввал презентация, слайд, тақдимот тузиш тушунчаларига изоҳ берайлик.

**ПРЕЗЕНТАЦИЯ** - бу слайдлар ва махсус эффектлар тўплами бўлиб, тайёр материал, доклад ёки конспект шаклида битта файлда сақланади ва уни экранда намойиш қилинади.

**СЛАЙД** - бу презентациянинг алохида кадри бўлиб, ичига матн ва сарлавхаларни, график ва диаграммаларни олиши мумкин.

**АНИМАЦИЯ** - бу слайдларни намойиш қилиш ва кўрсатишда уларни самарадорлигини оширувчи товуш, ранг, матн ва ҳаракатланувчи эффектлар йиғиндисидан иборат.

тақдимот тузиш – слайдлардан иборат презентация яратиш уларни таҳрирлаш, кетма-кетлигини кўриш ва безагини беришдир.

 **POWERPOINT** асосий менюси дарчани юқори қисмида жойлашган бўлиб у 9 бўлимдан иборат: **Файл, Правка, Вид, Вставка, Формат, Сервис, Показ слайдов, Окно, Справка**. Бу бўлимлар ёрдамида биз тақдимот, слайд ва уларда жойлашган ҳар хил матн, расм ҳамда бошқа исталган объектлар устидан ҳар хил амалларни бажаришимиз мумкин.

Янги тақдимотни яратишда Роwer Point дастурининг асосий ойнасидаги Горизонтал менюнинг «Файл» «Создать» (Файл яратиш) буйруғи кетма-кет бажарилади. Бу буйруқ бажарилгандан сўнг «Создать презентацию» (Презентация яратиш) мулоқот дарчаси қўлланади. Бу ойнада куйидаги функцияларни бажарувчи буйруқ мавжуд:

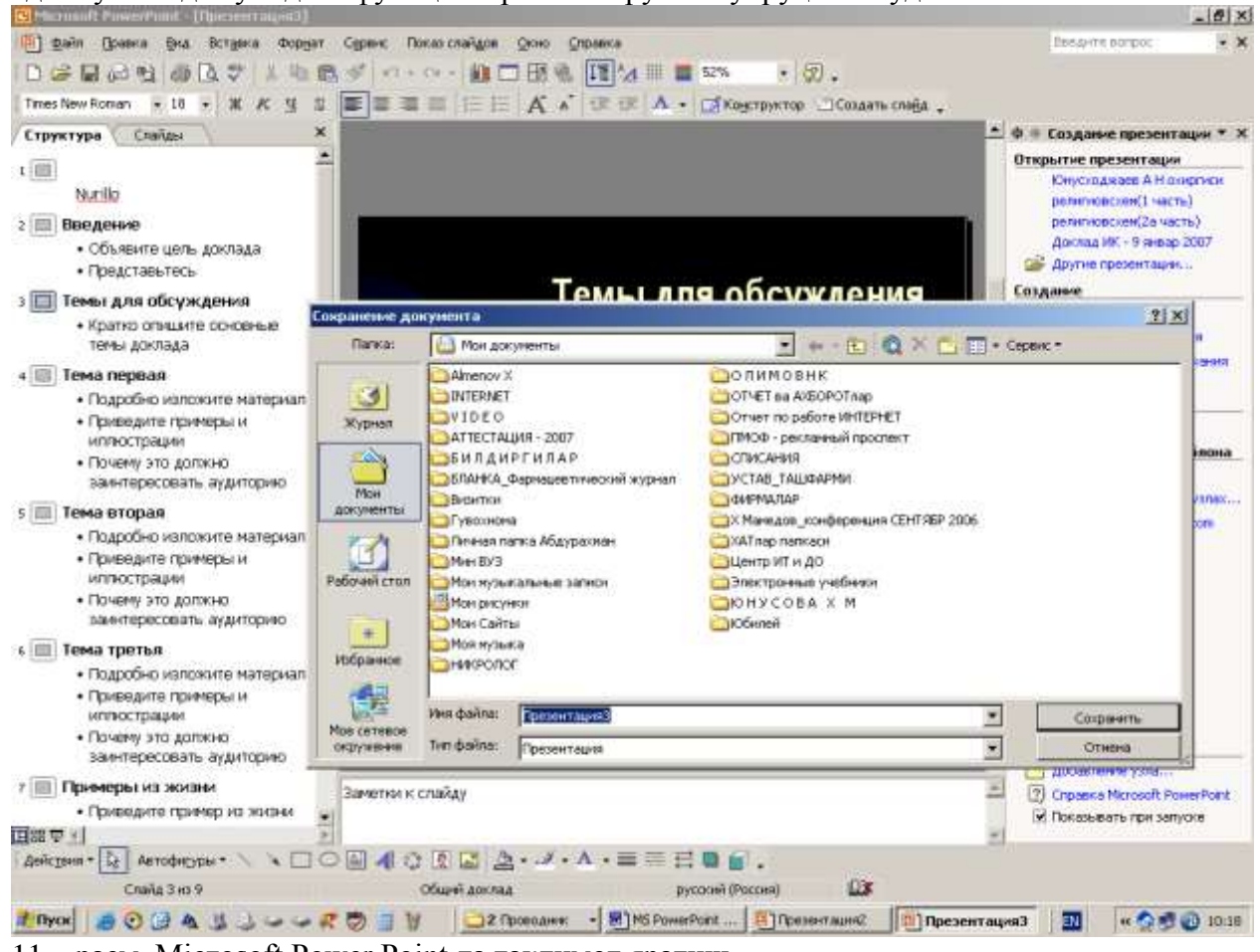

11 – расм. Мiсгоsоft Роwer Point да тақдимот яратиш.

1. «Общие» (Умумий) — янги тақдимот яратиш коляпти;

2. «Дизайны презентаций» (Тақдимот дизайнлари) — турли тақдимотларининг тасвир ранглари ва колипларни кўрсатиш, яъни, ранг тури, ҳарфлар кўриниши ва тақдимотнинг бошқа атрибутларини аниқлаш учун Роwer Pointнинг дизайн шаблонини танлашингиз мумкин.

3. «Презентации» (Тақдимотлар) — бунда турли соҳаларда иш олиб боришга мўлжалланган тайёр тақдимотлар кўринишлари келтирилган.

4. «Web-страниции» (Роwer Pointлар) кўринишидаги тақдимотлар.

Эслатма: юқоридаги тақдимотларни яратиш ва уларнинг турларини, дизайнларини ва сарлавхаларини танлаш сичқонча оркали амалга оширилиб, ишга тушириш үчүн тугмаси босилади.

*Тақдимотларни сақлаш.* Яратилган тақдимотлар файлларда сақланади. сақлаш услуби Роwer Pointнинг бошқа дастурларни турларидаги кабидир. Тақдимотларни сақлаш қуйидаги усулда бажарилади:

Стандарт ускуналар панелидаги сақлаш (пиктограммаси) тугмаси босилади ёки горизонтал менюдан «Файл» «Сохранить» (Сақлаш) буйруғи берилади. Шунда куйидаги мулоқот дарчаси ҳосил бўлади ва унда кетма-кет кейингидагилар амалга оширилади.

1. Сақлаш учун файл номи ва папкаси кўрсатилади.

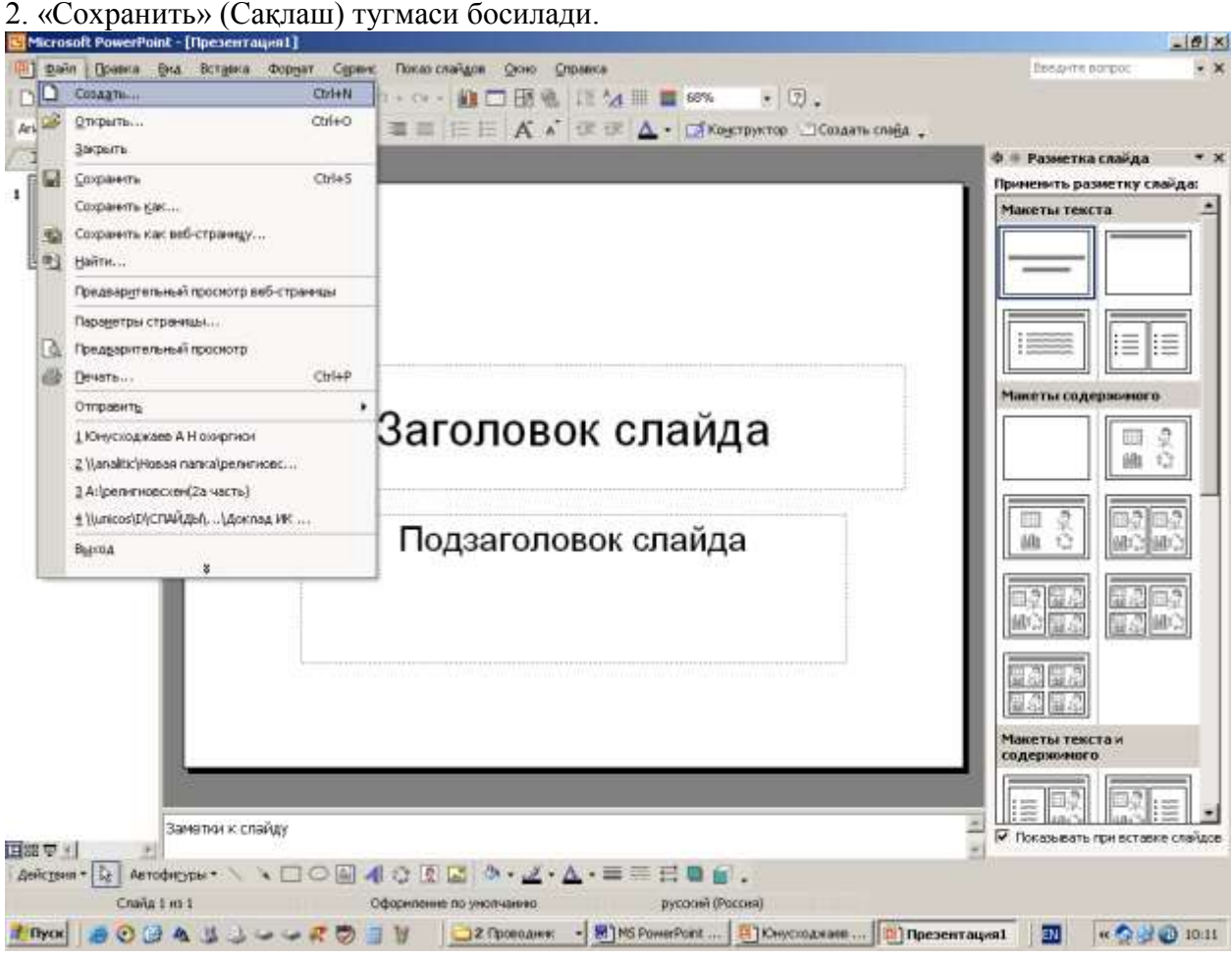

12 – расм. Мiсгоsоft Роwer Point да тақдимотни сақлаш.

*Тақдимотларни таҳрирлаш..* Тақдимотларни сақлагандан сўнг унинг таркибидаги барча слайдларни алоҳида-алоҳида ўзгартириш мумкин. Бунинг учун яратилган слайдларга сичқонча кўрсаткичи олиб келинади ва тугмаси босилиб тасдиқлангандан сўнг керакли ўзгартиришларни киритиш мумкин бўлади.

#### **Jing дастури**

Мультимедиали қўлланма яратишда фойдаланиладиган дастурлардан яна бири Jing дастуридир. Jing дастури ёрдамида нафақат аудио-визуал қўлланма, экран , бўлаётган жараёнларни ҳам тасвирга олиш имконияти мавжуд. Буларга қўшимча олинган расмларга керакли жойларда турли ҳилдаги матнли белгилар, маҳсус йўналтирувчи стрелкаларни, тўғри тўртбурчаклар ёрдамида керакли жойларни ажратиш, аудио маълумотларини ёзиш каби функцияларни ўзида мужассам этган. Windows ҳамда MacОС ОТ лари учун кўринишлари мавжуд. Ёзиб олинган аудио-визуал қўлланма ва расмларни Интернет тармоғидаги Screencast.com, Flickr, Twitter ҳамда бошқа веб саҳифаларга жўнатиш мумкин.

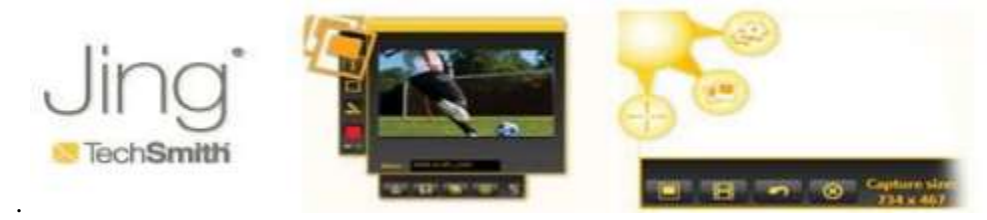

-расм. Jing дастурининг асосий ойнаси кўриниши.

#### **Wink Дастури**

Мультимедиали қўлланма яратишда самарали фойдаланиладиган дастурлардан бири Wink дастури. Дастур дарс намойиши "Тақдимот" ларини экрандаги жараёнларни расм кўринишида сақлайди ҳамда яратилган намойишларга матнли маълумотларни киритиш имкониятлари мавжуд.

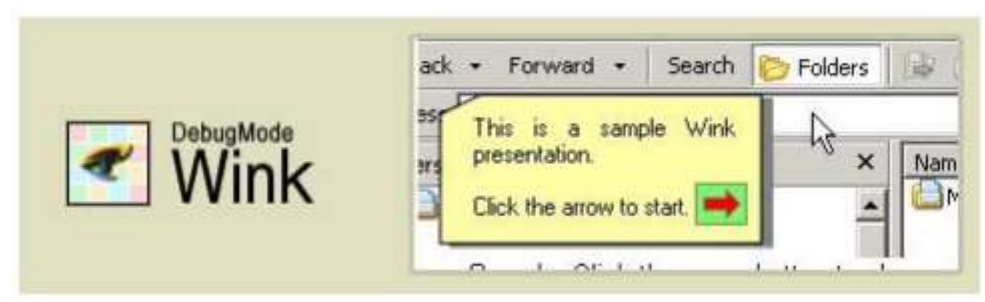

-расм. Wink дастури кўриниши

Турли файл форматлари жумладан EXE, FLV ва бошқаларни қўллаш имконияти мавжуд. Дастур Windows муҳити ҳамда Linux муҳити учун ишлаб чиқилган.

#### **Webineria дастури**

Хозирда мультимедиали қўлланма яратишда фойдаланиладиган дастурларни жуда кўплаб учратишимиз мумкин улардан яна бири Webineria –очиқ кодли дастур бўлиб, экрандаги жараёнларни аудио визуал қўлланма кўринишида сақласб кейинчалик кўриш учун мўлжалланган. Ёзилаётган аудио-визуал қўлланма файллар аввал АVI форматида сақланади кейинчалик зарурият туғилса Fash FLV форматига ўзгартириш мумкин. Ёзилаётган жараённи бошлаш ҳамда тўҳтатиш маҳсус тугмалар асосида бажарилади. Буларга қўшимча сифатида 2-хил маънба (экран ва Веб камера) дан келаётган тасвирларни бирлаштириш имконияти мавжуд.

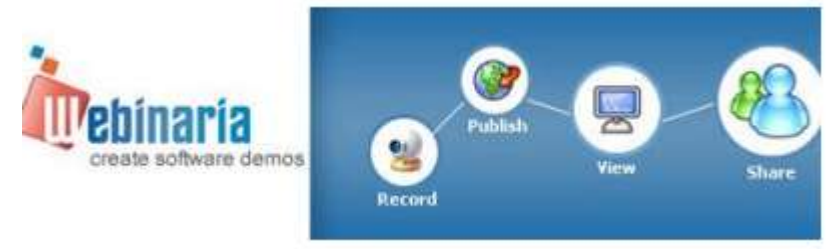

-расм. Webineria дастури асосий ойнаси

Мультимедиали қўлланмалар яратишда фойдаланадиган дастурлар тахлили 1- жадвалда келтирилган.

Юқорида мультимедиали ўқув қўлланмаларни яратишга мўлжалланган дастурларни тахлили қуйидаги хулосаларни чиқаришга имконият берди:

 Биз кўриб ўтган дастурларни ичида **Camtasia Studio** дастури бугунги кунда йиғма электрон каталогдан фойдаланиш жараёнини фойдаланувчиларга ўргатишга мўлжалланган дастурий воситаларни яратиш учун қулай.

Биринчидан дастур интерфейси Инглиз ва рус тилларида.

 $\triangleright$  Jing, Wink, Webineria дастурларининг интерфейси Инглиз тилида бўлганлиги учун уларни ўзлаштириш қийин бўлади.

 Иккинчидан ўзида AVI, SWF, FLV, MOV, WMV, RM, GIF ва CAMV турдаги файлларни чиқаради.

Учинчидан яратилган видео ёзувларни тахрирлай олади.

 Camtasia Studio ёзилган аудио-визуал қўлланма файлларни битта интерфейсга жойлаштириш имконияти ҳам мавжуд.

Camtasia Studio дастурида ёзиб олинган видео файлларни тахрирлаш имконияти жуда қулай, Jing, Wink, Webineriа дастурларида видео файлларни тахрирлаш имконияти чекланган.

## <span id="page-19-0"></span>2.3. Prezi дастури имкониятларини ўргатувчи мультимедиали қўлланма яратишда iSpring дастури имкониятларини қўллаш

Uzluksiz ta'lim tizimida elektron axborot ta'lim resurslarini (EATR) yaratish hozirgi vaqtda dolzarb masalalardan biri hisoblanadi. Dasturiy ta'minotlar tahlilini bayon etishdan oldin, elektron axborot ta'lim resurslariga nimalar kirishini ko'rsatib o'taylik.

Elektron axborot ta'lim resurslariga fan bo'yicha yaratilgan elektron darslik, o'quv qo'llanma, metodik ko'rsatmalar, multimediyali vositalar, ma'lumotnomalar va lug'atlar, gipermatnlar, elektron testlar va topshiriqlar hamda shunga o'xshash talabaning mustaqil bilim olishini ta'minlovchi, o'rganishga qiziqish uyg'otuvchi resurslar kiradi[Fanning o'quv–metodik majmuasi/ O'zbekiston Respublikasi oliy va o'rta maxsus ta'lim vazirligi, 2009-yil].

Yuqorida keltirilgan resurslarga qo'shimcha sifatida pedagogik dasturiy vositalar, video va audio ma'ruzalar, virtual laboratoriya stendlari, intreaktiv plakatlarni kiritish mumkin.

Elektron axborot ta'lim resurslarini yaratishda keng ishlatilib kelinayotgan dasturiy ta'minotlardan biri Ispring dasturi hisoblanadi [\[http://www.ispringsolutions.com\]](http://www.ispringsolutions.com/). Odatda, taqdimotni o'tkazishga tayyorlanish jarayonida aksariyat hollarda Microsoft PowerPoint dasturiy ta'minotidan foydalaniladi. Ammo bunday taqdimotlar faqat mazkur mahsulot formatidagina bo'lishi mumkin (ppt, pptx). Hozirgi vaqtda internet texnologiyalarining rivojlanishi va o'z navbatida, masofali ta'lim turining paydo bo'lishi natijasida taqdimot fayllarini internet brauzerining o'zida onlayn ravishda to'g'ridan-to'g'ri ko'rish uchun flash (swf) formatida yoki HTML 5 texnologiyasi asosida yaratilgan fayl bo'lishi kerak. Hozirga kelib, PowerPoint dasturida tayyorlangan taqdimotdan flash-rolik shakllantirish imkoniyatini beruvchi dasturlar yaratilgan. Mahsulot iSpring deb nomlanadi va iSpring Free, iSpring PRO va iSpring Presenter kabi variantlarga ega [\[http://www.ispringsolutions.com\]](http://www.ispringsolutions.com/). Mustaqil ekspertlarning fikriga ko'ra, bugungi kunda mazkur mahsulot tezligi, bir formatdan boshqa formatga konvertatsiyalash sifati va optsiyalar soniga ko'ra eng yaxshilaridan biri hisoblanadi. iSpring nafaqat flash-taqdimotlarni yaratishga, balki ta'lim jarayonida qo'llanilishi mumkin bo'lgan roliklar tayyorlashda, xususan, ularga turli shakldagi so'rovlar, elektron testlarni ham kiritgan holda o'zaro interaktiv bog'lanish imkoniyatini ham beradi.

iSpring quyidagi imkoniyatlari mavjud:

• tаqdimot fayllarini bir necha (exe, swf, html) formatlarda konvertatsiyalash imkoniyati; • taqdimot kontentiga tashqi resurslarni (audio, video yoki flash fayllarni) kiritish imkoniyati; • taqdimot kontentini muhofaza qilish: parol yordamida ko'ra olish, taqdimotga «himoya belgi»si qo'yish, taqdimotni faqat ruxsat etilgan domenlardagina «aylantirilishi»; • video qo'shish va uni animatsiyalar bilan sinxronlashtirish; • elektron test(nazorat)larini yaratish va natijalarini elektron pochtaga yoki masofaviy o'qitish tizimiga (LMS) uzatib berish imkoniyatini beradigan interaktiv matnlar yaratish uchun vosita o'rnatilgan (Quiz tugmachasi);

• masofaviy o'qitish tizimida foydalanish uchun SCORM/AICC — mos keluvchi kurslarini yaratish; • taqdimot dastur darajasida aylantirish uchun ActionScript API; • videotasvirni yozish va uni taqdimot bilan sinxronlashtirish; • YouTube'ga joylashtirilgan roliklarni taqdimot tarkibiga kiritish imkoniyati.

Kompyuter yordamida onlayn taқdimotlar va elektron ўқuv kurslarini yaratuvchi zamonaviy dasturlardan biri iS*pring Suite* dasturlar tўplamidir. iS*pring Suite* dasturlar paketiga iS*pring Pro,* iS*pring QuizMaker,* iS*pring Kinetics* jamlangan*.* Bu dasturlardan iS*pring QuizMaker*  dasturi audio, video fayllar, tasvir va formulalar ѐrdamida interaktiv testlar va anketalar yaratadi. Interaktiv testlarni iS*pring QuizMaker* dasturi ѐrdamida tuzish uchun komp yuterga iS*pring Suite*  dasturi bilan Adobe Flash (operatsion tizim razryadiga kўra 32 va 64 bitli) dasturi ўrnatilishi talab

etiladi.dastur ўrnatib bўlingach *Pusk* menyusidan *Vse programmo`* bўlimida iS*pring Suite* tanlanadi va natijada 1-rasmdagi oyna paydo bўladi.

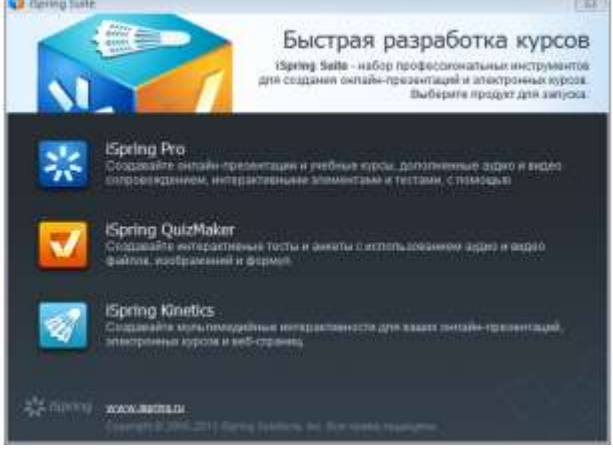

Rasm1.

Bundan iS*pring QuizMaker* dasturi tanlanishi bilan 2-rasmdagi oyna ochiladi.

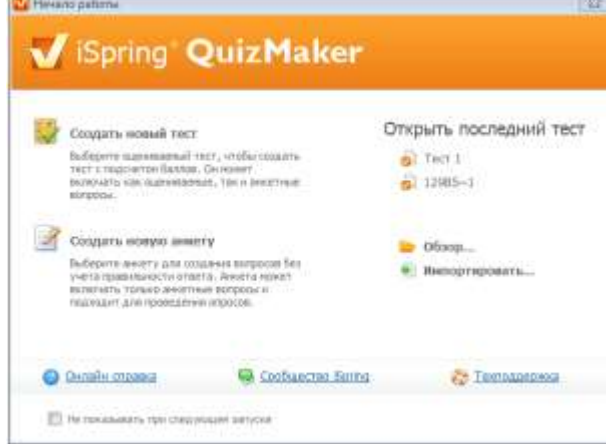

Rasm 2.Bu oynadan *Sozdat novo`y test* bўlimini tanlasak pedagogik testlarni tuzish uchun oyna ochiladi (3-rasm).

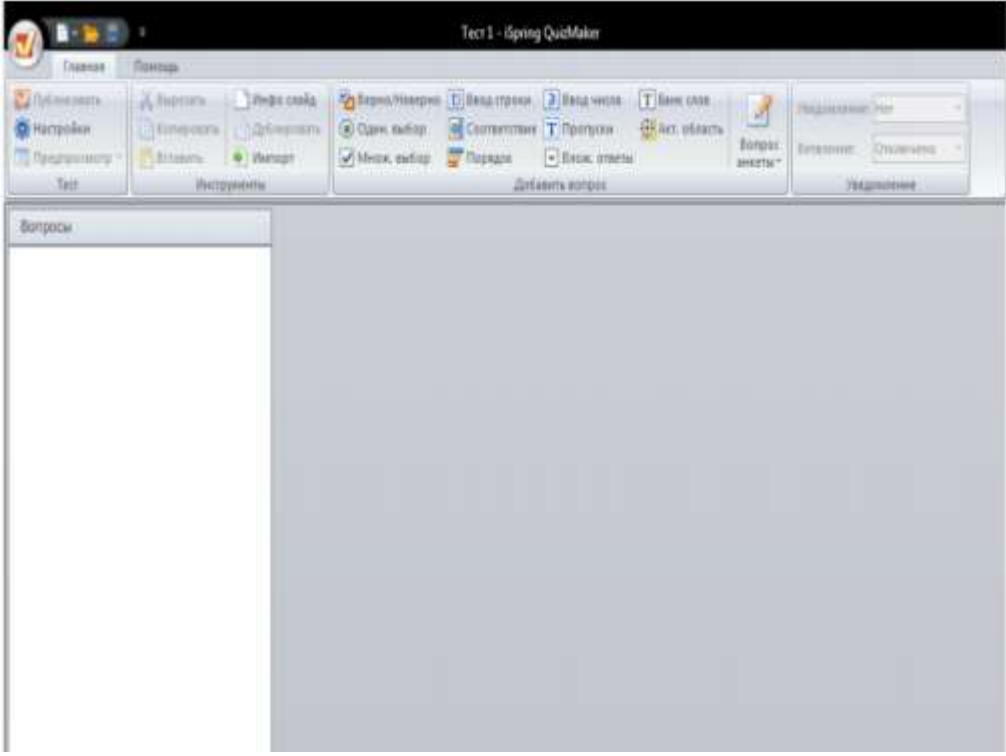

## Rasm 3.

Bu oyna dasturning ishchi oynasi ҳisoblanadi. Ishchi oynaning *Dobavit test* bўlimidan test yaratish amali boshlanadi

## *iSpring dasturining interfeysi*

elektron axborot ta'lim resurslari ichida kiruvchi ma'lumotnomalar va lug'atlarni yaratish uchun iSpring Kinetics dasturini keltirish mumkin.

iSpring Kineticsning quyidagi asosiy imkoniyatlari mavjud:

• birоr-bir fan bo'yicha elektron ko'rinishdagi qulay bo'lgan glossariy, ma'lumotnoma yoki lug'at yaratish;

- vaqt shkalasini yaratish;
- 3 o'lchovli kitob yaratish;
- FAQ yaratish mumkin.

#### *iSpring Kinetics dastur imkoniyatlari*

elektron axborot ta'lim resurslari ichida kiruvchi elektron nazorat turlarini yaratish uchun iSpring QuizMaker dasturini keltirish mumkin.

iSpring QuizMaker quyidagi asosiy imkoniyatlari mavjud:

• tarmoqlangan testlar yaratish imkoniyati (adaptatsiyalashtirilgan testlarni yaratish) imkoniyati;

• ikki, uch, to'rt yoki besh javobli yopiq test topshiriqlari, ulardan biri to'g'ri, ikkitasi haqiqatga yaqinroq turidagi topshriqlari;

- bir necha to'g'ri javobli yopiq test topshiriqlari;
- ochiq test topshiriqlari;
- o'xshashlikni aniqlashga yo'naltirilgan topshiriqlar;
- to'g'ri ketma-ketlikni aniqlashga mo'ljallangan topshiriqlarni yaratish imkoniyati.

## <span id="page-22-0"></span>**3-боб. Prezi дастури ўргатувчи дастурий таъминот яратиш**

<span id="page-22-1"></span>3.1. Prezi дастурини ўргатувчи дастурий маҳсулотни ишлаб чиқиш алгоритми

Юкорида айтиб ўтилганидек, Prezi дастури имкониятларини ўрганиш бўйича мультимедиали қўлланма яратишнинг умумий алгоритми сифатида куйидаги боскичларни келтириб ўтишимиз мумкин:

1. Яратиладиган мультимедиали қўлланма бўйича зарурий ахборотларни тўплаш.

Бу босқичда берилган мавзу бўйича зарурий ахборотлар тўпланади. Масалан: фаннинг давлат таълим стандарти, фан дастури, ишчи дастури, келандар режаси, маърузалар матни, дарс сценарийси, савол ва топшириклар тўплами, мустахкамлаш тестлари, видеодарс ишланмалари, фойдаланиладиган адабиётлар рўйхати, дастурдан фойдаланиш бўйича кўрсатма хакидаги маълумотлар бўйича маълумот тўпланади. Бу маълумотларни Word редактори ёрдамида компьютерга киритиб, маълум бир форматга солинади. Шунингдек барча маълумотларни тайёрлаб олингач кейинги босқичга ўтилади.

Яратиладиган мультимедиали қўлланманинг умумий структурасини ҳосил қилиш. Бу босқичда яратиладиган мультимедиали қўлланма учун шаблонларни тайёрланади ёки тайёр шаблонлардан фойдаланилади. Бу шаблонларни сахифани яратаётган дизайнер ҳамда программистнинг маҳорати билан ҳам боғлаш мумкин. Чунки, дастурий воситаларнинг ўзида ҳам махсус шаблонлар мавжуд бўлиб, бу шаблонлардан фойдаланиш ёки янги шаблон яратиш ҳам мумкин.

3. Мультимедиали қўлланма тегишли сахифаларини ўзаро боглаш.

Бу босқичда хар бир яратилган сахифани бир-бири билан ўзаро боғлаб, саҳифа учун занжир хосил қилинади.

4. Саҳифага дизайн бериш бўлими.

Бу босқичда хар бир сахифани дизайн жихатдан янада кучайтирилади , қўшимча безаклар берилади.

5. Яратилган мультимедиали қўлланмани текшириш.

Бу бўлимда яратилган мультимедиали қўлланмани назоратдан ўтказиб, ишлаш жараёни текширилади. Текширишнинг энг қулай усули бу саҳифани бошқа компьютерда ишлатиб кўриш ва ўзаро боглиқлигини текшириб чиқиш хисобланади.

Маълумки ҳар бир яратилган мультимедиали қўлланма ўзининг ички структурасига эга бўлади.

Биз мавзу бўйича яратиладиган электрон мультимедиали қўлланма яратишимиз учун бошлангич маълумот сифатида қуйидаги бўлимларни структура учун ажратиб оламиз: бошланиш сахифаси, Prezi, дидактик воситалар, дарс сценарийси, амалий ургатиш, дастурни урнатиш, экран куринишлари, топшириклар туплами, амалий куникма олиш, Муаллиф.

Бу яратилган схема асосида Prezi дастури имкониятларини ўргатувчи электрон мультимедиали қўлланма ишлаб чиқамиз. Шунингдек, электрон қўлланмани яратишда экранни учта кисмга ажратиб оламиз. Унинг кисмларини куйидагича уч қисмли блок шаклига келтиришимиз мумкин:

- 1. Гиперишоратларга эга бўлган номларни келтириб ўтамиз
- 2. Баннер кисми булиб, унада бажарилаётган иш мавзусининг номини келтириб ўтамиз
- 3. Асосий ойна сифатида кабул килиб, унда юкоридаги гиперишоратлар орқали чақирилган сахифаларни мана шу ойнада намойиш килишни ташкиллаштирамиз

Энди электрон мультимедиали қўлланмага оид маълумотларни бир нечта кисмларга ажратамиз. Яъни, Prezi ҳақида, Ишчи ойнаси билан, ишлаш, Дастурни ўрнатиш,

Видеодарсликлар, Тест топшириқлари, Тавсия этиладиган манбалар ва фойдаланувчилар учун адабиётларни тавсия этиш булимларини ташкил килишни назарда тутамиз. Энди бу булимларни куйидаги кетма-кетликда келтириб ўтамиз:

- 1. Мультимедиа тизимлари ва технологиялари фани дастури
- 2. Мультимедиа тизимлари ва технологиялари фани ишчи дастури
- 3. Prezi бўйича мультимедиали қўлланма
- 3.1.Назарий маълумотлар
- 3.2.Тренажер
- 3.3.Тестлар тўплами
- 3.4.Савол жавоб
- 3.5.Prezi тақдимот бўйича намуна
- 3.6.Видеодарслар
- 3.6.1. Дастурни ўрнатиш
- 3.6.2. Дастурда ишлаш
- 4. Prezi га оид тавсия этиладиган манбалар
- 4.1.Китоблар
- 4.2.Интернет сайтлари
- 4.3.Мустақил ўрганувчилар учун маърузалар

Уларни богликлик даражалари буйича эса, схема куринишини ифодалаб оламиз, яъни уларни богликлик структураларини қурамиз. Бу куринишни қуйидагича келтириб ўтишимиз мумкин:

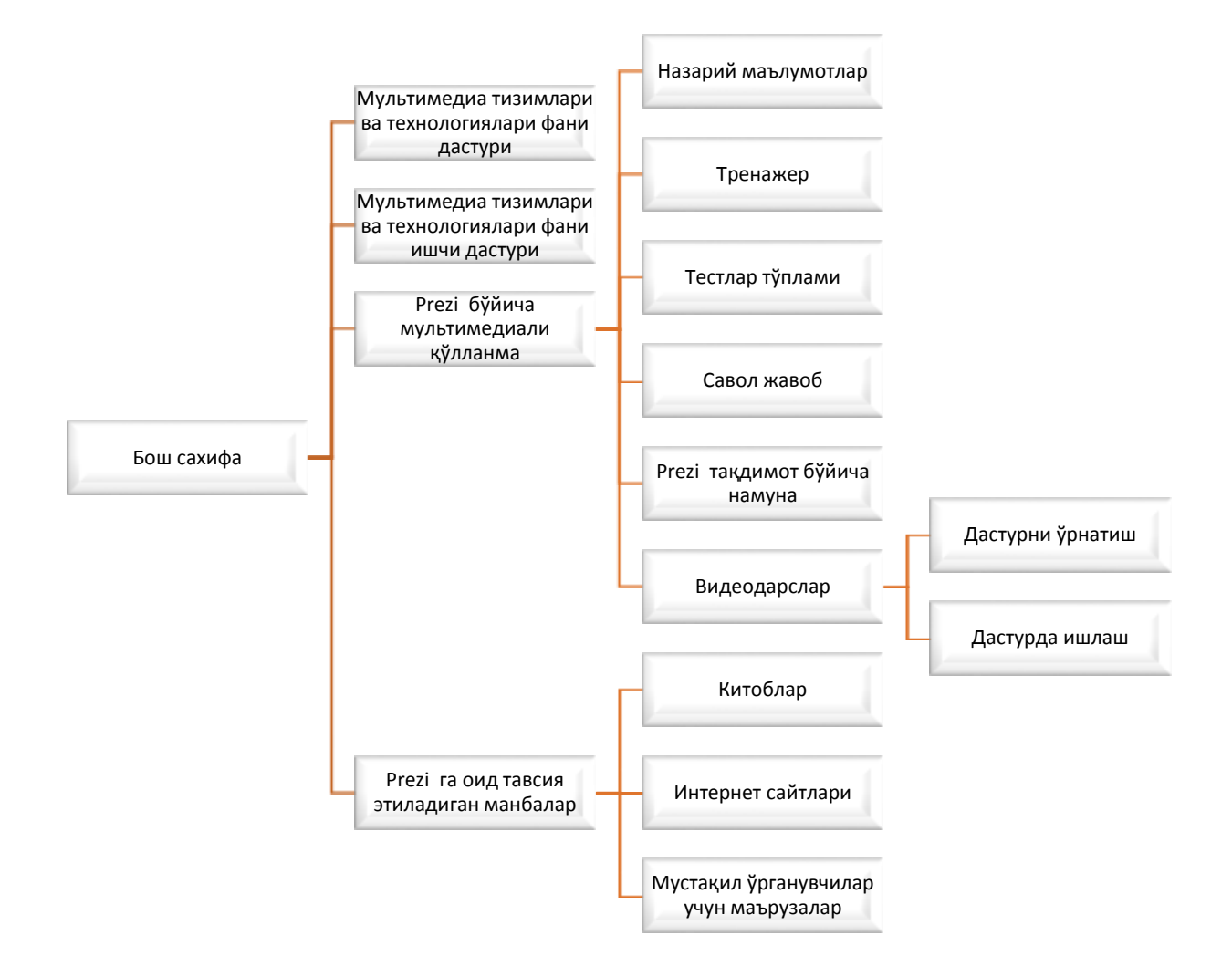

Келтириб структурадан "видеодарсликлар" ҳамда "Тавсия этиладиган манбалар" бўлими учун алоҳида структура ишлаб чиқамиз. Бу структурани қуйидагича келтириб ўтиш мумкин:

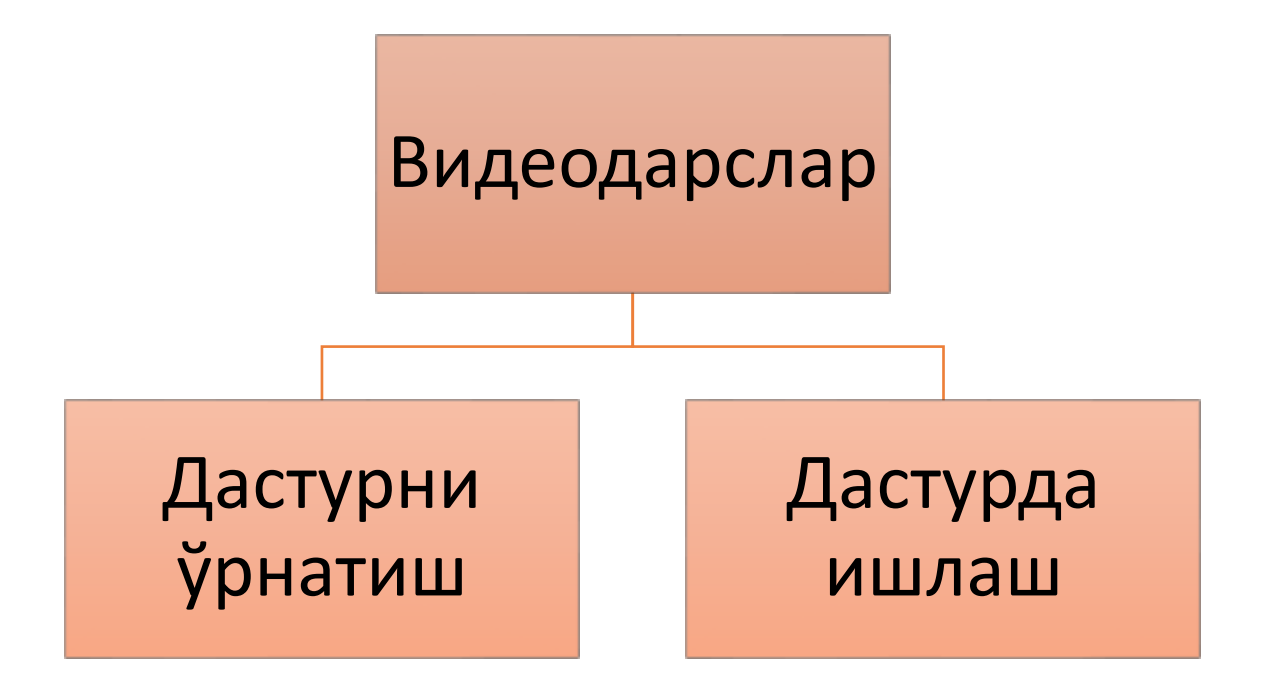

Энди мана шу келтириб ўтилган структураларни асос сифатида кабул килиб, электрон дастурий воситани яратишни бошлаймиз.

- 1. Электрон дастурий воситани яратиш учун барча маълумотларни келтириб утилган структурага мослаштирамиз
- 2. Келтирилган структурани шаблонини ишлаб чиқамиз
- 3. Шаблонда келтириладиган ҳар бир сахифани ўзаро богликлик схемасини ишлаб чиқамиз.
- 4. Хар бир сахифани дизайн жиҳатидан ишлаб чиқамиз. Турли расмлар ва ранглар билан безатамиз
- 5. Дастурга анимацион намойишлар, видеодарс ишланмалари ва машқларни тайёрлаймиз
- 6. Яратилган анимацион дастурларни сахифанинг керакли блокларига боглаб чиқамиз
- 7. Дастурни таҳлил қилиб, назоратдан утказамиз, яъни бошка компьютерларга кучириб ишлатиб курамиз.
- 8. Тармокда синовдан утказиб курамиз.

Энди мана шу яратилган сахифани кенг фойдаланувчи оммасига тавсия этиб, колган камчиликларни кайта куриб чиқишга харакат киламиз ва уни такомиллаштириш буйича зарурий тавсияларни инобатга олиб, уни такомиллаштириш чора тадбирларини ишлаб чиқишимиз мумкин бўлади.

<span id="page-26-0"></span>3.2. Ўқув машғулотларида дастурий воситаларни яратишни ўргатишда мавзуга мос стратегияларни танлаш ва ишлаб чиқиш

Бугунги кунда амалий машғултоларни утказишда янги педагогик технологиялар катта аҳамият касб этади. Бундай технологияларни электрон дарсликлар компьютерда ўргатиш дастурларини ишлаб чиқишда эътиборга олиш лозим бўлади. Улар талабага етказиш керак бўлган ўқув материалини қисқа, аниқ ва лўнда қилиб тақдим этиш имконини яратади. Улардан кенг фойдаланиш, аввалам бор, таълимнинг сифат кўрсаткичларини юксалтиради.

Ўргатувчи машиналарни ўқув жараёнида қўллаш натижасида дастурланган таълим тушунчаси вужудга келди. У педагогик технологиянинг дастлабки ўхшатмаси эди. Лекин, дастурланган ўқитиш тарафдорларининг «ўқитишини оғзаки баён қилиш услубидан воз кечиш вақти келди, машина ўқитувчи шахсини бемалол алмаштириши мумкин», деб эҳтиётсизлик билан айтган фикрлари амалиётчи педагогларни ўта ҳайратга солди, назариётчи педагоглар эса уни қатъий эътироз билан қабул қилдилар. Бу ўринда, дастурланган таълим ҳақида америкалик педагог У. Шраммнинг қуйидаги фикрини мисол тариқасида келтириш мумкин: -Дастурланган ўқитиш - бу автоматик репетитор бўлиб, у талабани:

- мантиқий ўзаро боғлиқ, қисқа қадамлар орқали;
- деярли хато қилдирмасдан;
- тўғри жавоб беришга йўллайди;

ўз ўрнида баҳоланиб мустаҳкамланиши натижасида ўқитиш мақсадларини белгиловчи аниқ жавобларга кетма-кет равишда яқинлаштириб боради.

Демак, бундан таълим жараёнида ўқитувчи шахсини батамом инкор этилади, деган хулосага келиш мумкин. Ўқув жараёнига замонавий техник воситаларини қўллаш тарафдорлари ўқитиш сифатини яхшилаш, айнан ана шу воситаларга боғлиқ деб ҳисоблайдилар. Тегишли услубий тавсиялар таълим жараёнида техник мухитни яратишга, яъни технология тушунчасини ўқитиш жараёнига қўллаш масалаларига қаратилди. Дастлаб «компьютерли технология» ва «янги ахборот технологияси» каби тушунчалар вужудга келди. Булар педагогик технологияни амалга ошириш учун замонавий техник восита сифатида қўлланила бошланди.

Талабаларга фанга доир амалий машғулотлар буйича куникма беришда педагогик технологиялардан фойдаланиб амалий ва тажриба машғулотларини олиб бориш ҳар бир талабанинг алгоритмик тиллар фани бўйича керакли ахборотга эга бўлиши ва дастрий таъминот яратиш малакасини ҳосил бўлишида, шунингдек қисқа вақт ичида талабани дастур таъминотларини тузишни тез ўргана олишида амалий аҳамиятга эга.

Янги педагогик технологияларни минглаб турлари мавжуд бўлиб, уларни ҳаммасини ҳам Prezi дастури имкониятларини ўрганиш жараёнида амалий машғулотларни ўтказишда фойдаланиб бўлмайди. Биз дастурий таъминотларни яратишни ўргатишда интерфаол усулларнинг қуйидаги турларидан фойдаланишимиз мумкин:

1. Микрогурухларда мунозара юритиш учун, уларни қуйидаги вариантларда жойлаштириш тавсия этилади:

а) U - шаклида. б) Мунозарали клуб

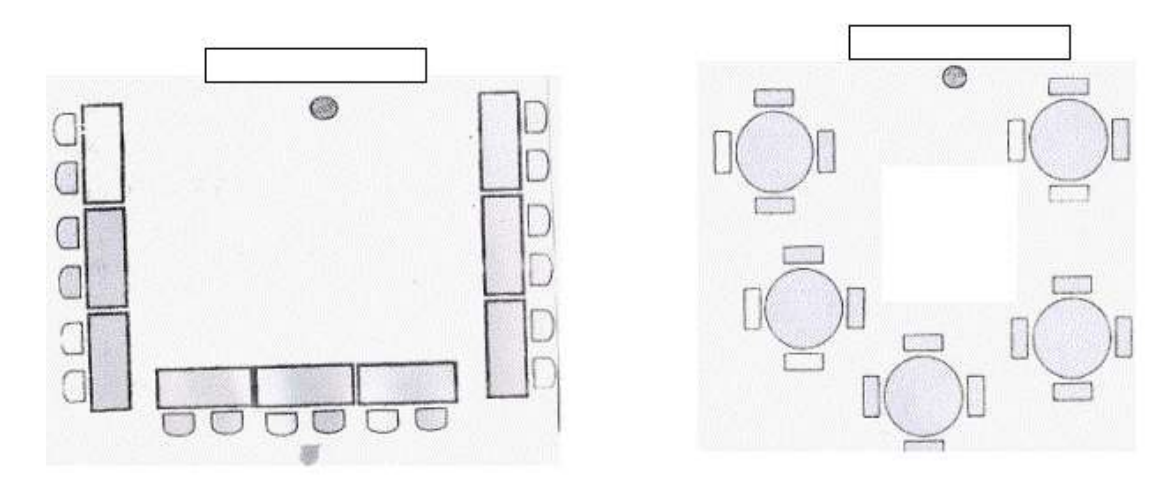

2. Т- схема. Бу интерфаол усул қиёсий катталиклар («Ҳа»/ «Йўқ», «Розиман»/ «Қаршиман») нинг универсал ташкилотчиси бўлиб, бир-биридан кескин фарқ қилувчи ёки қарама-қарши, баъзан турлича мезонлар билан фарқ қилувчи фикрларни кўргазмали ва ихчам тарзда тасвирлашга қулайлик яратади. «Интерфаол усуллардан фойдаланиб ўқитишга муносабат» мавзусига оид Т- схемани қуйидагича тасвирлаш мумкин.

Интерфаол усулларда ўқитишга муносабатим

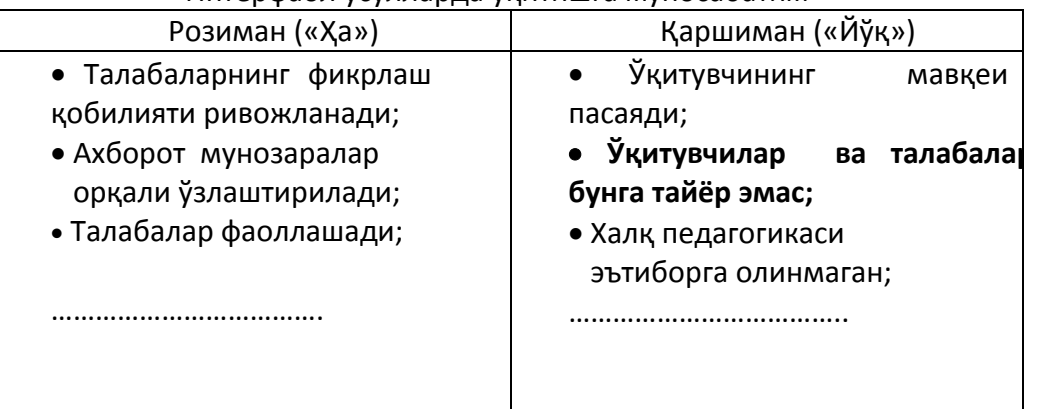

3. «Сеялка» тушунчасига оид синквейн тузишни мисол тариқасида кўриб чиқамиз.

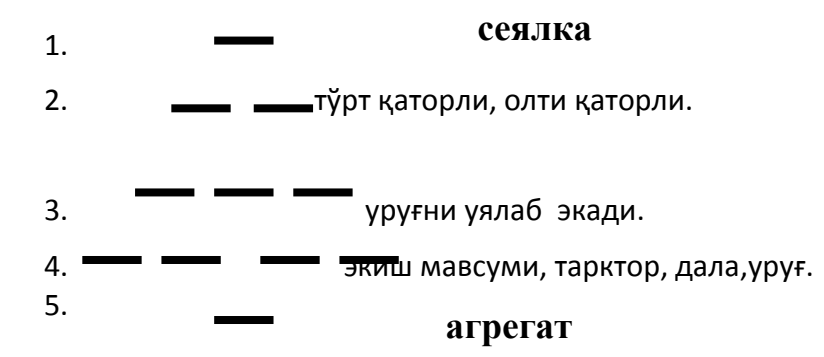

 4. «Назарий машғулот» ва «Амалий машғулот» тушунчалари учун Венн диаграммаси қуйидаги кўринишга эга эга бўлади:

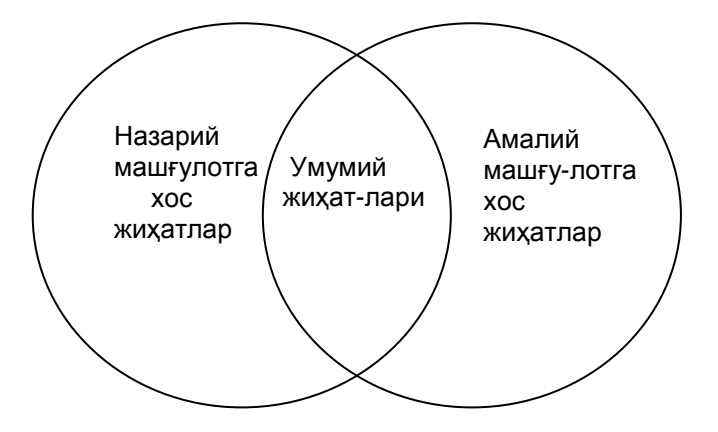

Бу Венн диаграммасини жадвал кўринишида қуйидагича ифодалаш мумкин:

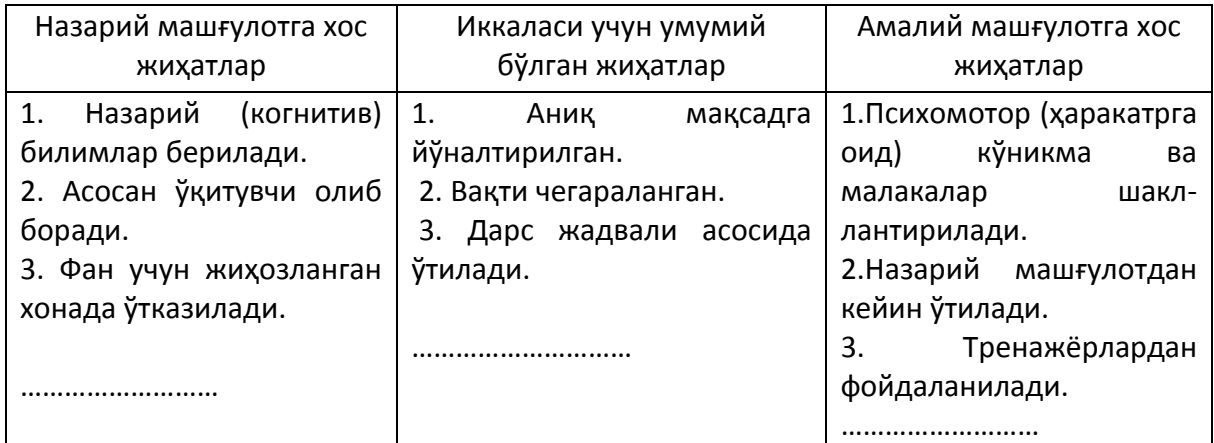

Юқорида келтириб ўтилган Prezi дастури имкониятларини ўргатувчи мультимедиали қўлланма яратиш бўйича зарурий кўникмаларни бериш ҳамда интерфаол усуллар ёрдамида амалий машғулотларни ташкил этиш интернет тармоғи учун сайтларни яратишни ўрганаётган талабаларни тез вақт оралиғида катта тушунчаларга, амалий кўникмаларга эга бўлишларига амалий ёрдам беради.

Янги педагогик технологиялар асосида Алоқа тизимларида мультимедиа технологиялари фани бўйича амалий машғулотларни ўтказиш кўпгина афзалликларга эга. Жумладан:

- ўқитувчининг роли пасайиб, талабада мустақил фикр пайдо бўлади;
- олинаётган билимларнинг тезкорлиги;
- талабаларнинг билим олиш жараёнида эркинликлари;
- иқтисодий жиҳатдан самарадорлиги;
- машғулот жараёни мобайнида аудио, видео, анимация, графикалар асосида таълим бериш натижасида ўқув материаллари, хотирада узоқ муддатга қолиши;
- профессор-ўқитувчи талабалар ўртасидаги турлича психологик баръераларда холислик;

олинган билимларнинг ҳолисона баҳоланиши олинаётган назарий билимларнинг амалиёт билан биргаликда таққослашнинг имкони.

<span id="page-28-0"></span>3.3. Prezi дастурини амалий машғулотда мультимедиали қўлланмадан фойдаланиб ўрганиш бўйича дарс ишланма яратиш

Dars mashg`ulotlarini olib borishda zamonaviy pеdagogik tеxnologiyalarning uslublaridan foydalanish natijasida fan o`qituvchisining dars jarayonidagi roli kamaytirilib, asosiy e`tibor aniqlashtirilgan o`quv maqsadlariga erishish uchun talabalarni faollashtirishga qaratiladi.

#### **Amaliy mashg`ulot darsini o`tish strukturasi**

Sana : Gurux: Gurux: Fanning nomi: Mavzu: Multimedia dasturlarining amaliy paketlari Dars turi: Amaliy Dars vaqti: 80 minut

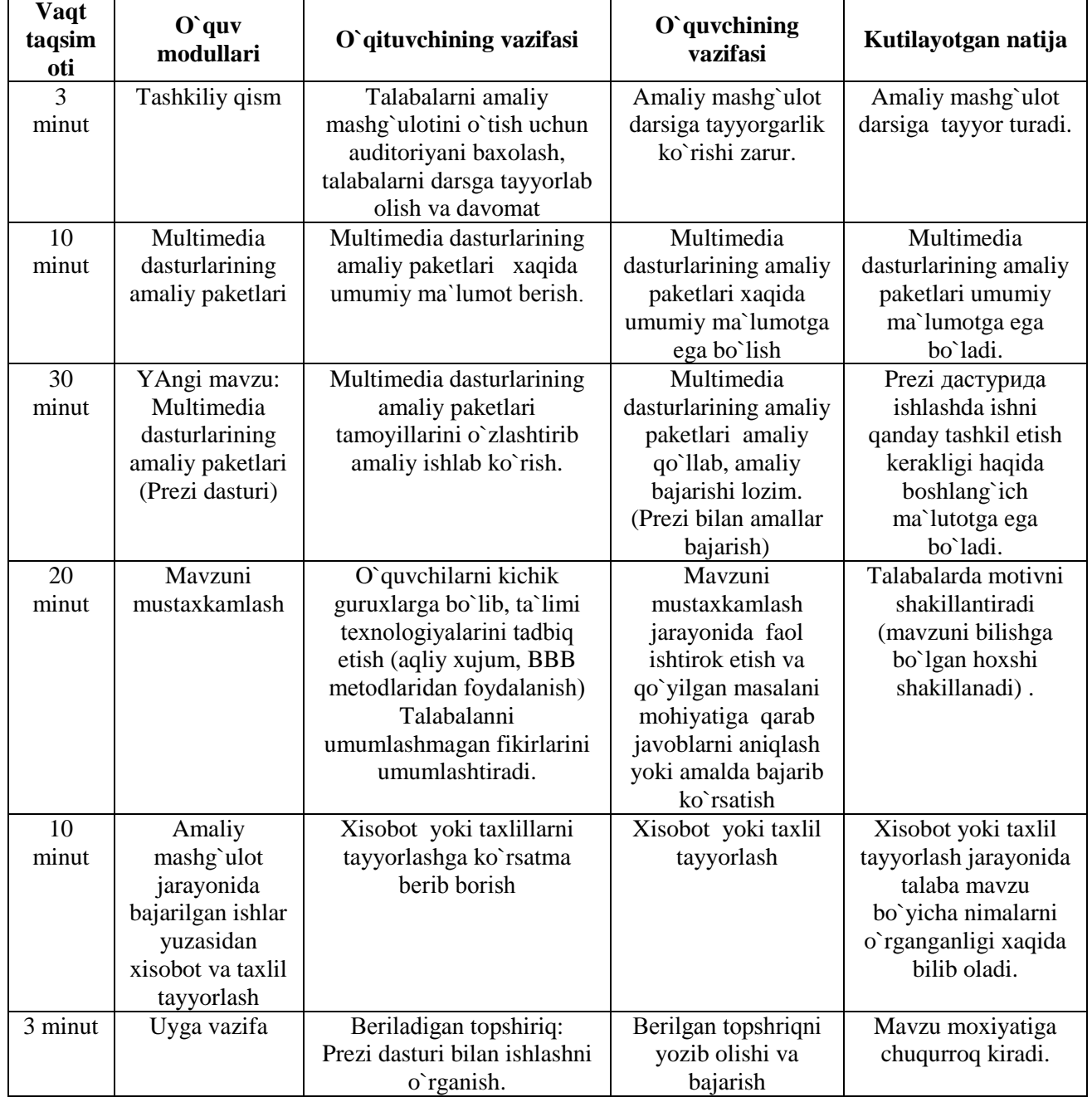

Har qanday pеdagogik jarayon eng avvalo pеdagogik maqsadni, ya`ni pеdagog va talabaning hamkorlikdagi faoliyati natijasini oldindan tasavvur etishni aniqlashdan iborat.

Mashg`ulot jarayonida «tahliliy fikrlash» intеrfaol usulidan foydalanish yaxshi natijalar bеrib, u uchta faza asosida amalga oshiriladi: da`vat, anglash, mulohaza. Ular bir birini to`ldiradi va doim yaxlit, mazmunan yakunlangan natijaga olib kеladi. Da`vat bosqichida «sinkvеyn» stratеgiyasini qo`llab, talabalar fikrini bir joyga to`plab olinadi.

Yuqorida ta`kidlab o`tilganidеk, amaliy mashg`ulot-bu nazariya bilan amaliyotni bog`lovchi o`ziga xos dars shakli bo`lib, u talabalar tomonidan o`zlashtirilgan turli xil o`quv-amaliy masalalarni, bilimlarni mustahkamlashga xizmat qiladi. Samarali o`tkazilgan amaliy mashg`ulot nazariy bilimlarni mustahkamlanishiga va o`quvchida kеrakli malakalarni xosil bo`lishiga olib kеladi. SHuning uchun fan o`qituvchisi amaliy mashg`ulotlarni o`tkazishning samarali uslublarini izlab topishga va o`quv jarayoniga qo`llashga mas`uldir.

O`quvchilarni yangi bilimlarni va faoliyat turlarini o`zlashtirishlarida quyidagilar muhim hisoblanadi:

- 1. darsni o`rganishga tеgishli yangi tushuncha va faoliyat turining mazmunini aniq bеlgilash. Buning uchun o`qituvchi zaruriy o`quv matеrialining mazmuni va hajmini chuqur o`ylashi, o`quvchilar xotirasini kеrakmas, ikkinchi darajali ma`lumotlar bilan to`ldirmasligi zarur.
- 2. muayyan dars bosqichining anglangan va rivojlantiruvchi masalalarini aniq bеlgilash.
- 3. O`quvchilarni yangi tushunchalarni yangi xususiyatlari bilan tanishtirish, u haqida
- 4. dastlabki to`g`ri tasavvurlarni shakllantirish.
- 5. O`quvchilarda mavzu haqidagi asosiy tushunchalarni kеngaytirish.
- 6. O`quvchilarda to`liq va atroflicha tushunchalar hosil bo`lishiga erishish.
- 7. Muayyan tushunchaga tеgishli faqat bilimlar hosil qilib qolmasdan, amaliy masalalar yechishda ulardan foydalanish malakasini ham hosil qilish kеrak.

Bundan tashqari, ko`nikma va malakalarni o`quvchi qay darajada o`zlashtirishini aniqlash zarur. So`ngra o`rganilayotgan yangi tushuncha, xossa va asosiy tеorеmalarni o`zlashtirish usulini o`ylash, o`quvchining mustaqil ish turini aniqlash, o`quvchining shaxsiy qobiliyatlarini hisobga olish, faoliyatning kollеktiv turini ishlab chiqish, o`quvchilar ishini tabaqalashtirish imkoniyatlarini qidirish zarur.

O`quvchilarda bilim, ko`nikma va malakalarni shakllantirish jarayonida o`quvchi quyidagilarni unutmasligi kеrak.

-Bilim-ta`limning bosh omili. Faqat uning asosidagina malaka va ko`nikmalar shakllantiriladi.

-Malaka va ko`nikmalarni shakllantirish darslarini rеjalashtirishda o`quvchilarni o`ziga xos psixologik tabiatga ega ekanliklarini har qanday malaka faqat tajriba orqali hosil qilinishini hisobga olish kеrak. Ko`nikma esa to`liq shakllangan butun bir amaliy va aqliy harakatlar yig`indisini ifodalaydi.

-O`quvchilarda malaka va ko`nikmalarni shakllantirish faoliyatini rеjalashtirishda, har xil mashqlar bajarishda, ijodiy mustaqil ishlarni bajarishda ularni o`ziga xos individual xususiyatlarini hisobga olish kеrak.

Albatta, har bir dars mashg`uloti uchun avval o`quv maqsadlari ajratilgan bo`ladi. Amaliy mashg`ulot uchun esa bu maqsadlar ko`proq Blum taksonomiyasining harakatga oid sohalariga tеgishli bo`ladi. Quyida na`muna sifatida aniq bir mavzu, uning uchun ajratilgan o`quv maqsadlari, mashg`ulot rеjasi va uni o`tkazish ssеnariysini ishlab chiqaylik:

Mavzu: Multimedia dasturlarining amaliy paketlari (Prezi dasturi)

Aniqlashtirilgan o`quv maqsadlari:

Talaba amaliy mashg`ulotdan so`ng quyidagi malakalarga ega bo`ladi.

Harakatga doir sohada:

- 1. Prezi дастурини biladi
- 2. Hodisalarni biladi
- 3. xususiyatlar va ularning oynasini biladi;
- 4. Har bir element xususiyatlarini biladi;
- 5. Xususiyatlarni o`zgartirish va ularni boshqarish tushunchalarini biladi;
- 6. Taqdimotni tashkil etishni biladi;
- 7. Shablonlarni qayta ishlashni bajara oladi.
- 8. Buyruq tugmalaridan taqdimot яратишда foydalana oladi;.
- 9. Маълумотларни kiritadi va tahrirlaydi;
- 10. Buyruq tugmalarini ishlata oladi

Affеktiv hissiyotga oid sohada:

- 1. Talaba intеrnеt tarmog`ining juda qulay va kеng imkoniyatlarga ega ekanligini anglaydi.
- 2. Brauzеr dasturlari eng zamonaviy intеrnеt tarmog`ida ishlash uchun mo`ljallanganligini sеzadi.
- 3. On-line taqdimotlarni qulayligini sezadi.
- 4. Prezi дастурига bo`lgan qiziqishi ortadi.

Endi amaliy mashg`ulot darsining rеjasini tavsiya qilamiz.

Darsning maqsadi:

Ta`limiy:

- 1. Talabalarda Prezi дастури bilan ishlash malakalarini xosil qilish;
- 2. Prezi дастури imkoniyatlari haqida atroflicha va to`liq ma`lumotlar bеrish;

3. Prezi дастури asosida ma`lumotlar bilan ishlash ko`nikmalarini xosil qilish.

Tarbiyaviy maqsad:

kompyutеrda ishlashda mustaqillik va javobgarlik xislatlarini tarbiyalash.

Talabalarda ma`lumotlarni qayta ishlash, on-line taqdimot yaratish, intеrnеt tarmog`i va undagi go`zallikni xis etishga o`rgatish.

Prezi дастуридан samarali foydalanish.

#### Rivojlantiruvchi:

- 1. talabalarni o`qishga bo`lgan, umuman Prezi дастурига bo`lgan qiziqishlarini orttirish.
- 2. Prezi дастурида taqdimotlar bilan ishlashda talabaning diqqati va ijodkorligini rivojlantirish;

Darsning turi: Amaliy mashg`ulot.

Darsning jihozi:

Darsliklar, kompyutеr, didaktik vositalar, brauzеrlar, intеrnеt tarmog`I, Prezi dasturi.

Topshiriqni bajarish uchun uslubiy ko`rsatma.

Tarqatma matеriallar (turli xil varaqalar, o`yin kartochkalari)

O`qitish uslublari:

- 1. amaliy;
- 2. tushuntirish va namoyish etish;
- 3. frontal so`rov;
- 4. Amaliy topshiriq.

Darsning vaqt taqsimoti:

- 1. Tashkiliy qism (3 min)
- 2. Takrorlash (7 min)
- 3. Nazariy qism (10 min)
- 4. Amaliy topshiriqlar bajarish (50 min)
- 5. Darsni yakunlash (10 min)

Darsning borishi:

1. Tashkiliy qism:

Salomlashish, yo`qlama, sinfning holati, yangiliklar.

 O`quvchi fikrini darsga jalb etish. Bu bosqich mashg`ulotga tayyorgarlik bosqichi hisoblanib, o`quvchilarning mashg`ulotga tayyorgarligi, guruhning ruhiyati, amaliy mashg`ulot o`tkazish uchun kеrak bo`ladigan o`quv vositalarining yetarliligi nazorat qilinadi.

2. O`tilgan mavzuni takrorlash:

1. Guruhni mikroguruhlarga (2 yoki 3) bo`lib, musobaqa tarzida savol-javob o`tkazish yoki frontal so`rov orqali o`tilgan nazariy matеrialni takrorlab olish ko`zda tutiladi.

3. Nazariy ma`lumotlarni ta`kidlash:

Bunda Prezi дастурида ishlash asoslari amaliy topshiriqlarni bajarishda kеrak bo`ladigan nazariy ma`lumotlar ko`rgazmali qurollar, tеxnik vositalar yordamida namoyish qilinadi va asosiy bajariladigan ish bo`yicha uslubiy ko`rsatmalar bеriladi.

4. Amaliy topshiriqlar bajarish. Butun guruhga topshiriq bеrib, uni qanday bajarilishi nazorat qilinadi va baholanadi. Bu bosqichda talabalar tavsiya qilingan jadvallar asosida barcha topshiriqlarni bajaradilar, masalan Prezi дастурида ishlash asoslarini ishlab chiqadilar, дастурни ўрнатиш, on-line taqdimot, brauzеr vazifalarini yaxshiroq o`rganish uchun dasturiy ta`minotlarini kеltirib, ularni asoslaydilar hamda hisobotlarini tayyorlaydilar.

Topshiriq na`munalari:

- 1. Prezi дастурида buyruq tugmalari, loyiha va taqdimotlarga oid dasturlardan namuna kеltiring.
- 2. Agar mavjud bo`lsa, Prezi дастурида buyruq tugmalari, loyiha va taqdimot ahamiyatini asoslab misollar kеltiring.

Bеrilgan variantlar bo`yicha taqdimot yarating va natijalarni oling. Olingan natijalar bo`yicha hisobot tayyorlang.

Darsni yakunlash va uyga vazifa:

Uyga vazifani bеrishda topshiriqni izchilligiga uni talaba tomonidan bajara olish imkoniyatlariga alohida e`tibor bеrilishi va vazifani bajarish uchun tavsiya va kеrakli maslahatlarni bеrish maqsadga muvofiq hisoblanadi.

Talabalar erishgan natijalarni tahlil etish, yo`l qo`yilgan kamchiliklar haqida ma`lumotlar bеrish;

Uyga vazifa va uni bajarish uchun ko`rsatmalar bеrish.

Uyga vazifa:

Har kim o`z variantiga mos ma`lumotlarni intеrnеt tarmog`idan topib, Prezi дастурида taqdimot яратиб келиш.

Uy vazifasini rеjalashtirishda quyidagilarga e`tibor bеrish kеrak:

-Uyga bеriladigan topshiriq vaqtini, hajmini, o`quvchilarga og`irlik qilmaydigan qilib rеjalashtirish kеrak;

-Har xil ko`rinishdagi og`zaki, yozma, nazariy, amaliy vazifalarni tanlash lozim;

-Uy vazifasini qanday bajarish, tayyorlash bo`yicha ko`rsatmalar, qo`shimcha foydalaniladigan manbalar: darslik, o`quv qo`llanmalar haqida ma`lumot bеrish lozim.

Mashg`ulot so`ngida o`qituvchi erishilgan natijalarni e`lon qilishi, dars jarayonini qisqacha tahlil etishi, aktiv o`quvchilarni rag`batlantirishi, uyga topshiriqlar bеrishi lozim. Uyga bеrilgan topshiriqlarni bajarish uchun kеrakli tavsiya va ko`rsatmalar bеrilishi, albatta ular tabaqalashtirilishi zarur. SHundan so`ng mashg`ulot yakunlanadi.

Xulosa qilib aytganda, samarali o`tkazilgan dars mashg`uloti undan ko`zlangan maqsadlarga to`laqonli erishilishini va natijada talabalarda mustahkam bilimlar xosil bo`lishini kafolatlaydi. Dars yakunlanadi.

## <span id="page-33-0"></span>**4-боб. Ҳаёт фаолияти хавфсизлиги**

<span id="page-33-1"></span>4.1. Ўргатувчи дастурлар билан ишлаганда компьютер хонасининг техника хавфсизлиги

Кейинги пайтларда юртииз коллежларида укувчиларни назарий методик савиясини такомиллаштириш , кургазмали куроллар ва техника воситалари билан таъминлаш ишларига катта эътибор берилмокда. Бу эса нафакат укитувчилардан, балки укувчилардан хам уз устида ишлашни, янги педагогик технологияни урганишни талаб килмокда.

Хозирги кунда коллежларда дарс беришда компьютер тармоклари, модем, электрон почта ва телефондан кенг фойдаланилмокда.

Шундай экан коллежларда информатика фанидан дарс утишда, аввало мехнат мухофазаси ва техника хавфсизлигини ташкил этиш лозим. Бунда куйидаги коидаларга укувчилар катъий риоя этишлари лозим:

- Укитувчи рухсатисиз курилмаларни манбага улаш ва учириш;
- Манбага уланган ХТ воситаларини каровсиз колдириш;
- Харакатдаги механизмлар (принтер, дисковод, сканер ва хоказолар)га укитувчининг рухсатисиз тегиш;
- Корпуси бузилган ХТ воситалари ёки изоляцияси бузилган утказгичлар билан ишлаш4
- Халатсиз ишлаш;
- Хул кул ва нам кийим билан ХТ курилмаларидан фойдаланиш.

Шуни хам кушимча килиш мумкинки, компьютер давр мужизасидир, лекин, у бегубор уйинчок эмас. Чунки, сиз 60 Гц частотали узгарувчан электромагнит майдонлиэлектрон кузгу рупарасида турибсиз.

Бу майдонда меъёрдан ортик булишлик бир катор касалликлрни келтириб чикаради, жумладан, куз катаракти, рак шишмалари, иммунларни пасайиши ва бошка хилдаги касалликларни келтириб чикариши мумкин.

#### <span id="page-34-0"></span>4.2. Компьютер хонаси ва у ерда ишлаш шароитини ташкил қилиш

Хисоблаш техникаси курилмалари билан тугри муносабатда булиш ва фойдаланишда кулай ва хавфсиз усулларини куллаш учун хавфсизлик техникаси, мехнат гигиенаси ва санитарияси талабларини мохиятини тушунтириш ва ташкил этиш катта ахамиятга эга. Мехнат интизоми, хавфсизлик техникаси, жараёнида учраши мумкин булган кулгилсиз холатлар ва улар таьсиридан сакланиш усуллари билан таниш булиш, биз мухандис-педагог лар учун жуда хам мухим хисобланади.

Айникса, бизнинг асосий вазифамиз талабаларни компьютерда иш бошлашдан олдин, иш даврида ва иш тамом булгандан кейинги талаблар билан таништириш ва ургатиш, хамда уни ташкил килиш тартибини ургатишдан иборат.

Шунингдек, электрон дарслик яратиш жараёнида меҳнат муҳофазаси қоидаларини ишлаб чиқишда асосан қуйидагиларга аҳамият беришимиз талаб қилинади: ҳимоя кийимлари, химоя воситаларидан фойдаланиш ва уларнинг ахамиятини тушинтириш. Ишни бажаришнинг хавфсиз усуллари ва воситаларидан фойдаланиш коидалари ва ходимларни бурч ва вазифалари, мажбуриятлари, бундан ташари хавфли холат руй берганда кандай харакат килиш тартиби билан таништириш. Тушунтириш ишларини утказган инженер-техник ходимлар исми фамилияси махсус журналга ёзиб борилади. Иш жойлари хонаси турли огохлантирувчи белгилар билан жихозланган булиши керак.

Масалан: хисоблаш техникаси курилмаларини ишлатилаётганда хаво айланадиган туйникларини тусиб ёки ёпиб куйманг.

— курилма ва аппаратлар суюклик куйманг ва тукилишига йул куйманг;

— чанг, намлик, куёш нури тушишидан эхтиёт килинг;

— магнит жисмларни якинлаштирманг;

— электр манбага уловчи кабелларни оёк остида, стол ва стул остида колдирманг;

— приборларни тугридан-тугри улаш ёки узиш мумкин эмас, кетма-кетлик улаш ва узиш коидаларига риоя килинг ва хоказолар.

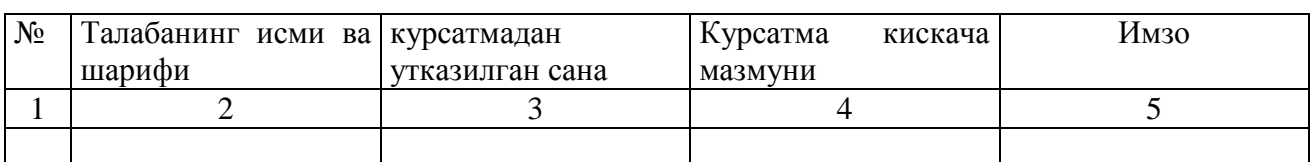

*Хавфсизлик техникаси юзасидан тушунтириш утказилганлдиги хакида маълумот.*

Хисоблаш техникаси билан ишлайдиган хона хавоси микроиклим шароит курсатилган меъёрида боришини таъминлаш яъни кизиб, намлиги пасайганда ионлашганлик сифати бузилади. Хаво таркибида органик моддалар ва ис гази микдори ортиб кетади. Натижада электрон курилмалар ва трубкаларнинг ишлашидан 50 Гц ли электромагнит майдони хосил булиб, ишчиларга таъсир килиши мумкин. Шу боис мазкур иш жойларида микроиклим шароит курсаткичларини енгил жисмоний мехнат меъёрлари буйича таъминланади. Бунда харорат20-220С; намлиги 3045% да ушлаб туриш керак.

Куёш радиациясини хонага таьсирини камайтириш учун хонани куёшга тескари томондан танлангани маъкулакс холда дераза айналарига куёшдан тусувчи курилма урнатиш лозим булади. Хонани хароратини доимо муътадил ушлаш ва хаво алмашинувини яхшилаш учун БК-1500 ёки БК-2500 кувватли конденционерлар урнатиш шарт. Хонада намликни саклаш ва радиацион фонни пасайтириш максадида кактус ва шунга ухшаш гулларни устириш максадга мувофикдир.

Иш жойларига табиий ва сунъий ёруглик чап томондан тушадиган булиб ёруглик меъёри 300 люкс атрофида булиши керак. Электрон кузгудан ахборотларни укишни кулайлаштириш максадида кузгу уки билан горизонтал текислик орасидаги бурчак 15-20 градус атрофида булиши, куриш бурчаги 45 градусдан ортмаслиги керак. Кузни тез чарчатиб куймаслик учун электрон кузгуга 60-70 см масофадан караш тавсия этилади. Иш жойида 5-7 градус олдинга энгашиб, елкаларни тутган холда ёнга кийшаймасдан эркин утириш керак. Куриш даражаси бузилган ходим куз ойнак билан ишлашлари лозим.

Хонанинг тозалигига катъий риоя килиш шарт. Хонани полини супурмасдан намланган латта билан артиш, жихозлар чангини тоза, юмшок намланган латта билан артиб тозалаш жоиз. Албатта бу ишларни жихозларни электр токидан узилган холатда амалга оширилади. Кузгу ойнасида зарядланган чанг заррачалари булиб, улар нафас йулларига ёки киши танасининг тирналган жойларига тушиши натижасида тузалиши кийин булган яралар пайдо булишига сабаб булади.

Хисоблаш техникаси бу давр мажмуаси булиб, улардан бегубор уйинчок сифатида фойдаланмаслик керак. Чунки одам 60 Гц частотали узгарувчан электромагнит майдонли кузгу рупарасида утирганини унутмаслиги керак. Бундай иш жойларида электромагнит майдои белгиланган (ГОСТ 12.1.006-83) меъёридан ортик булиши мумкин.

Бундай нокулай иш шароитларида ишлаш бир катор касалликларни келиб чикишига сабаб булади. Жумладан, куз катаракти, рак шишмалари, иммунларни пасайиши, тирнокларни синувчанлиги, сочларни тукилиши, кон таркибидаги лейкоцидларни емирилиш ва жинсий етишмовчилик касалликларини келиб чикишига сабабчи булади.

## <span id="page-36-0"></span>**Хулоса**

Мен ушбу ишни тайёрлаш ва ёзиш жараёнида жуда ҳам кўп ўзим учун зарур бўлган билим ва малакаларга эга бўлдим. Хусусан, Prezi дастури имкониятларини ўргатувчи мультимедиали қўлланма яратиш бўйича етарли малакага эга бўлиб, касб-ҳунар коллежида бериладиган фан ва мавзулар кесимида 3 ўлчовдаги тақдимотларни ярата олиш малакасига эга бўлдим.

. Шунингдек, талабаларга доимий равишда билим бериб бориш жараёнида ўзимни малакавий ишида бажарган ишларимни янада такомиллаштириш бўйича янги тасаввурлар олдим.

Битирув малакавий ишида келтирилган муаммони ечишда асосан қуйидаги вазифаларни амалга оширдим:

- Ўқитиш технологиялари асосида таълим самарадорлигини оширишнинг айрим усуллари ва уларни турларига оид мавжуд манбаларни таҳлил қилдим;
- Мультимедиа дастурлари ва уларнинг тахлилини амалга оширдим;
- Тақдимот яратувчи дастурий воситалар, уларнинг турлари ва солиштирма имкониятларини мавзудаги муаммони ечиш учун ўрганиб чиқдим;
- Prezi дастуридан фойдаланиш бўйича техник ва операцион тизимга қўйиладиган талабларни ишлаб чиқдим;
- Prezi дастури ҳақида асосий маълумотларни шакллантирдим;
- Prezi дастурини ўргатувчи дастурий маҳсулотни ишлаб чиқиш алгоритмини ишлаб чиқдим;
- Яратилган дастурий таъминотдан фойдаланиш йўриқномасини ишлаб чиқдим;
- Видео ва видео файллардан тажрибада фойдаланиш малакаларига эга бўлдим;
- Ўргатувчи дастурлар билан ишлаганда компьютер хонасининг ёритилишига талабларни ишлаб чиқдим;
- Компьютер хонаси ва у ерда ишлаш шароитини ташкил қилиш бўйича йўриқнома ишлаб чиқишни амалга оширдим.

Келгусида бу ишларимни давом эттириб, касб-ҳунар коллежларида замонавий янги педагогик технологиялар асосида ўқувчиларга билим бериш учун алббатта турли тақдимотларни яратиб, талабаларнинг билимини янада мустаҳкам бўлишида ўзимни олган билимларим билан жавоб беришга ҳаракат қиламан.

## <span id="page-37-0"></span>**Фойдаланилган адабиётлар рўйхати**

- 1. Axborot-kutubxona faoliyati to`g`risida: O`zbеkiston Rеspublikasining Qonuni. 2011 yil 13 apr.  $//X$ alq so`zi. – 2011. – 13 apr.
- 2. "Kompyutеrlashtirishni yanada rivojlantirish va axborot- kommunikasiya tеxnologiyalarini joriy etish chora-tadbirlari to`g`risida:
- 3. O`zbеkiston Rеspublikasi Vazirlar Mahkamasining Qarori. 2002 yil 6 iyun //Toshkеnt oqshomi. 2002. – 10 iyun.
- 4. Т. Мадумаров, М. Камолдинов "Инновацион педагогик технология асослари ва уни таълим тарбия жараѐнида қўллаш", Т. "Талқин", 2012йил.
- 5. А. Абдуқодиров, А. Пардаев "Масофали таълим назарияси ва амалиѐти", Т. 2010й, 136 Б.
- 6. Боголюбов В.И. Педагогическая технология: эволюция понятия. –Педагогика, 1991, №1, с. 123-128.
- 7. Бойкова Л.А. Педагогическое мастерство и педагогические технологии. –М.: Пед общ-во России, 2001. - 247 с.
- 8. Зиёмуҳаммедов Б. Янги педагогик технология: назария ва амалиёт. –Т.: Chinoz ENK, 2002, 124 б.
- 9. Кларин М.В. Педагогическая технология в учебном процессе. –М.: Знание, 1989, 75с.
- 10. Очилов М. Янги педагогик технлогиялар / Ўқув қўлл. Қарши, Насаф, 2000, 79 б.
- 11. Толипов Ў.Қ. Таълимда ўргатувчи ва ўрганувчи фаолиятлар уйғунлашуви. Халқ таълими, 2000. № 3. - 27-31 б.
- 12. Толипов Ў.Қ. Ўқитувчилар тайёрлашда янги педагогик технологиялар. Халқ таълими, 2000. № 2, - 40-44 б.
- 13. Raximov O.D., Sapaеv M.S., Nazarov B.F. Zamonaviy ma`ruzalar. -Pеdagoglar uchun qo`llanma. Qarshi, 2012y., 68 b.
- 14. Raximov O.D., Mustafaеv Q.O., Zoirov N.I. Masofaviy ta`limning didaktik ta`minoti. Qarshi,2012, 46 b.
- 15. Raximov O.D. Hayot faoliyat xavfsizligi /o`quv uslubiy majmua.- Qarshi, 2012, 857b.
- 16. Raximov O.D., Turgunov O.M. va b. Zamonaviy ta`lim tеxnologiyalari. /Toshkеnt, «Fan va tеxnologiyalar» nashriyoti, 2013y, 170b.
- 17. Raximov O.D., Turg`unov O.M., Mustafaеv Q.O. Oliy ta`limda masofaviy o`qitishni tashkil etish.- Qarshi, 2012y. 60 b.
- 18. I.Xolliеv, A.Ikromov «Ekologiya» (kasb-xunar kollеjlari uchun) Toshkеnt «Mеxnat» 2001 yil
- 19. O`zbеkiston Rеspublikasining Mеhnat Kodеksi. Toshkеnt, 1995 y.
- 20. O`zbеkiston Rеspublikasining Konstituciyasi. Toshkеnt, 1992 y.
- 21. K.YO.YOrmatov va boshqalar. Hayot faoliyati havfsizligi. Ma`ruzalar matnlari, Toshkеnt, 2000 y.
- 22. SH.K.Mahmudova. Kasb kasalliklari. T. 1996 y.

**Intеrnеt ma`lumotlarini olish mumkin bo`lgan saytlar:** [www.intuit.ru,](http://www.intuit.ru/) [www.izone.com.ua,](http://www.izone.com.ua/) [www.osp.ru,](http://www.osp.ru/) [www.w3.org,](http://www.w3.org/) [www.borland.com,](http://www.borland.com/) http//Elamak.freenet.uz, http//vlibrary.freenet.uz , http//bankreferatov.ru, http/[/www.intuit.ru,](http://www.intuit.ru/) http/[/www.km.ru,](http://www.km.ru/) http/[/www.referat.ru,](http://www.referat.ru/) http/[/www.superreferat.ru,](http://www.superreferat.ru/) http/[/www.izone.com.ua,](http://www.izone.com.ua/) http/[/www.osp.ru,](http://www.osp.ru/) [www.evermotion.org,](http://www.evermotion.org/) [www.render.ru](http://www.render.ru/)

- 1. Азизходжаева Н.Н. Педагогик технологиялар ва педагогик маҳорат. Т.: Молия, 2003. 192 б.
- 2. Tay Vaughan, Multimedia: Making It Work, 8th Edition, 2011(3).
- 3. www.tuit.uz
- 4. www.etuit.uz
- 5. ziyonet.uz

## <span id="page-38-0"></span>**Илова**

# **4. Битирув малакавий иши бўйича маслаҳатлар.**

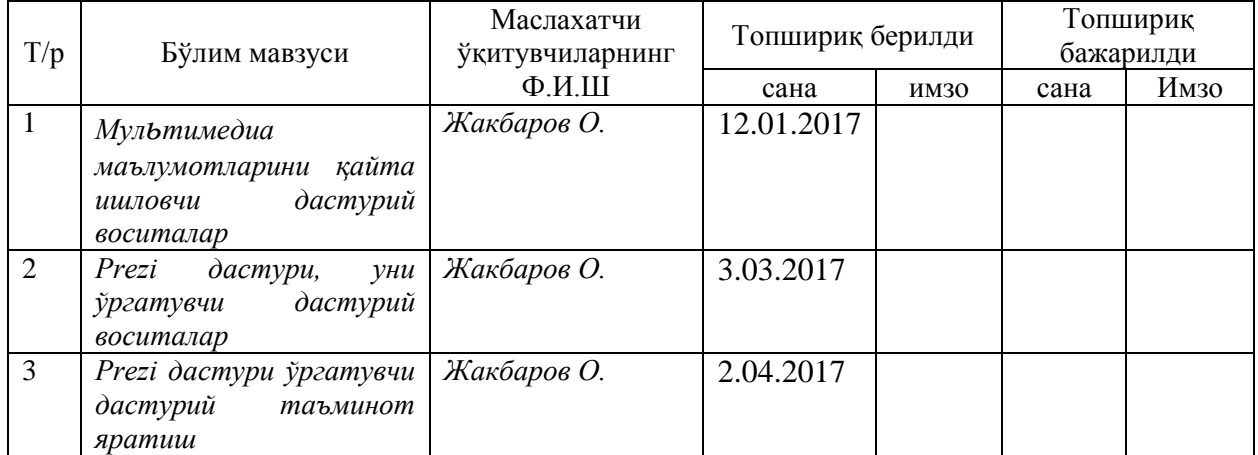

# **5. Битирув малакавий ишини бажариш режаси (раҳбар режалаштиради)**

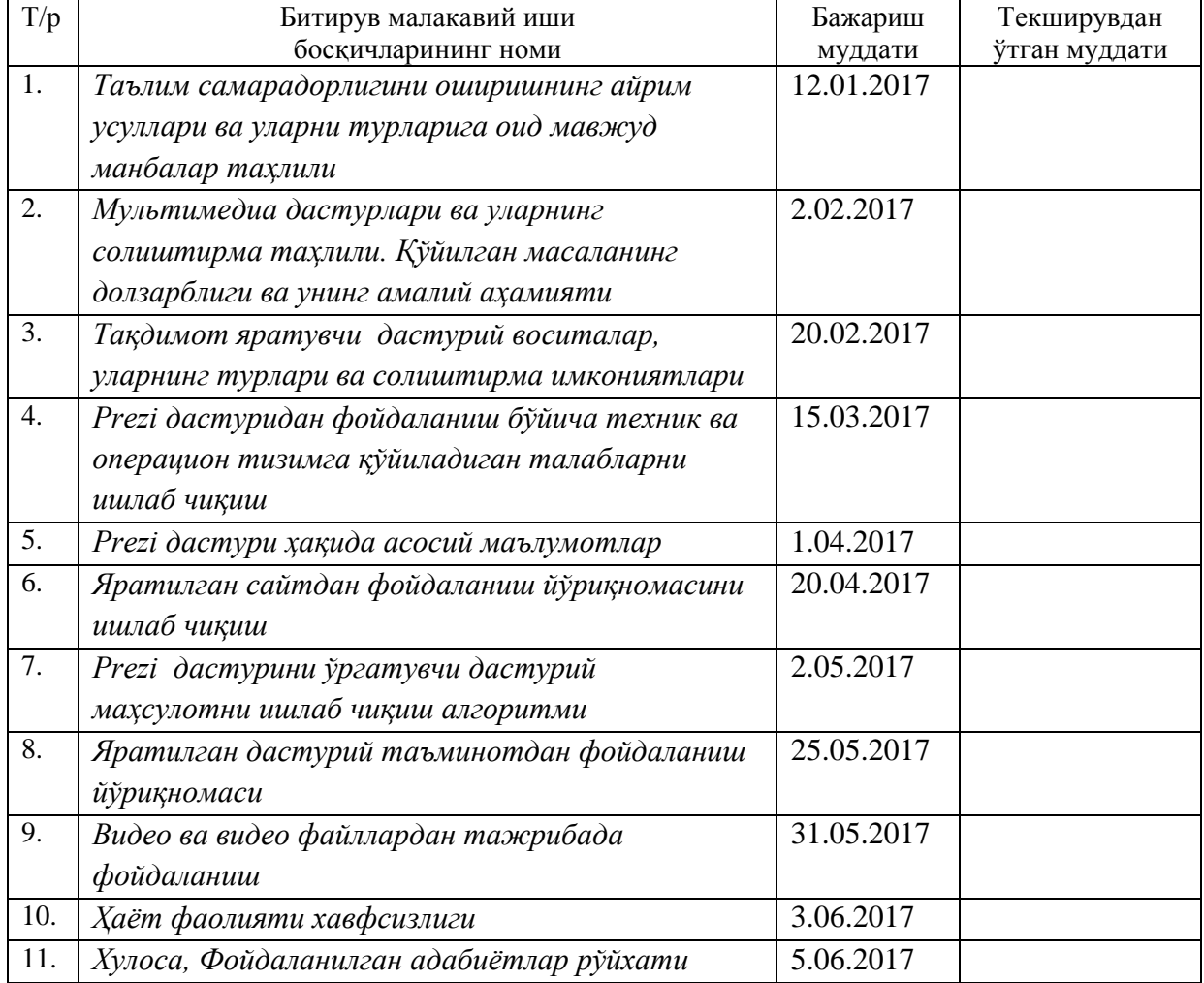

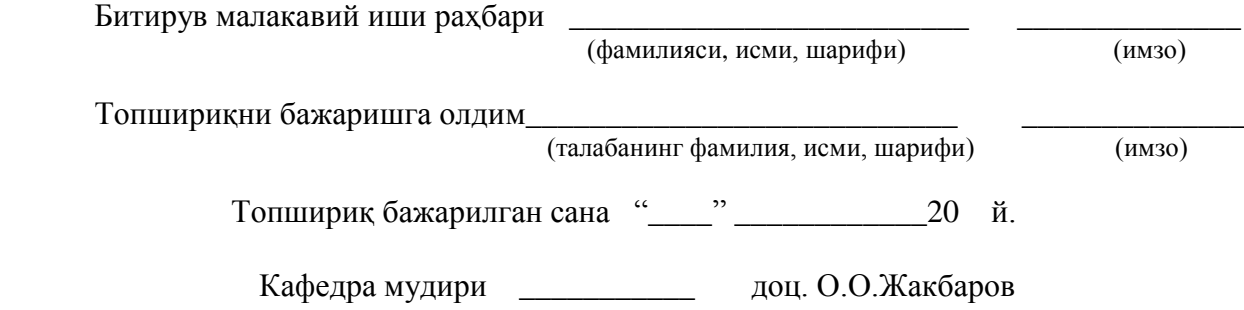